# ČESKÉ VYSOKÉ UČENÍ TECHNICKÉ V PRAZE FAKULTA ELEKTROTECHNICKÁ KATEDRA ŘÍDICÍ TECHNIKY

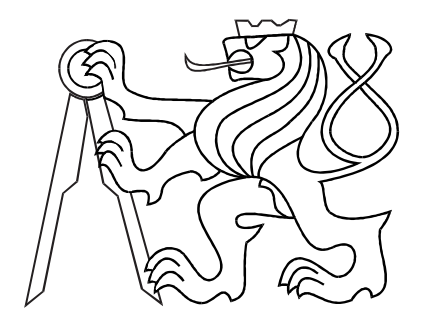

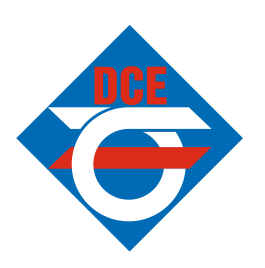

# BAKALÁŘSKÁ PRÁCE

# Podpora výuky regulační techniky v bakalářském studiu (model Helikoptéra)

Praha, 2006 **Adéla Semelíková** 

### **Prohlášení**

Prohlašuji, že jsem svou bakalárskou práci vypracovala samostatne a použila jsem pouze podklady (literaturu, projekty, SW atd.) uvedené v přiloženém seznamu.

V Praze dne 26. 5. 2006

*Jeltid/ 9;e)(/~*<sup>~</sup>

 $_{\rm podpi}$ 

### Poděkování

Děkuji Ing. Jiřímu Roubalovi za vedení bakalářské práce a za podmětné konzultace. Dále děkuji všem, kteří mě při tvoření této práce podporovali.

### Abstrakt

Předkládaná bakalářská bráce je členěna do dvou částí. První část se zabývá identifikací a řízením elektromechanického modelu helikoptéry. Model helikoptéry je typický nelineární MIMO systém, který lze linearizovat v okolí pracovního bodu. Cílem identifikace je určit vztah mezi úhlem v azimutu a napětími na hlavním a pomocném motoru. Tento vztah je reprezentován přenosovou maticí. Přenosová funkce z napětí pomocného motoru na azimut byla využita pro návrh regulátoru. Regulátor je schopen řídit hodnotu azimutu podle žádané vstupní hodnoty.

Druhá část bakalářské práce je zaměřena na linearizaci nelineárních systémů. Tato část obsahuje základní teoretické poznatky, řešené příklady demonstrované na reálných systémech a neřešené příklady s klíčem. Cílem neřešených příkladů je motivovat studenty k osvojení této problematiky. Matematický aparát používaný pro linearizaci nelineárních systémů je shrnut v příloze. Tato druhá část a příloha budou začleněny do internetové učebnice, jejímž cílem je zkvalitnit výuku na katedře řídicí techniky Českého vysokého učeního technického v Praze.

#### Abstract

My graduation thesis is divided into two parts. The first part is focused on the identification and control of an electromechanical model of a helicopter. The model of the helicopter is a typical non-linear MIMO system. It can be linearized to a linear model when operating near the steady state. The aim of the identification is to identify the relationship between the angle of azimuth and the main and tail rotor voltage. These relationships are represented by a transfer matrix. The transfer function from the tail rotor voltage to the azimuth has been used for the controller design. The controller is able to control the azimuth according to the required input value.

The second part of my graduation thesis is focused on the linearization and simplification of non-linear systems. This part covers basic theoretical knowledge, examples with solutions illustrated on real systems and additional examples with a key. The aim of the additional examples is to motivate students to deal with this topic. The basic mathematical theory used for linearization of non-linear systems is provided by the appendix. The second part with the appendix will be incorporated into a web guide. This web guide should improve the quality of education in the Department of Control Engineering at Czech Technical University in Prague.

Katedra řídicí techniky Školní rok:2005/2006

### **Zadání bakalárské práce**

Student: Adéla Š e mel í k o v á

Obor: Kybernetika a měření

Název tématu: Podpora výuky regulační techniky v bakalářském studiu (model Helikoptera)

#### Zásady pro vypracování:

- 1. Připravte sadu řešených a neřešených příkladů, které budou součástí sbírky příkladů k výuce předmětů Systémy a modely a Systémy a řízení. Konkrétně k tématu linearizace.
- 2. Seznamte se s modelem helikoptéry H1 v laboratoři K26.
- 3. Proveďte identifikaci tohoto modelu a ověřte její správnost.
- 4. Navrhnete regulátor pro tento systém a otestujte ho na reálném modelu.

*Seznam odborné literatury:* Dodá vedoucí práce

Vedoucí bakalárské práce: Ing. Jirí Roubal

Datum zadání bakalárské práce: zimní semestr 2005/06

Termín odev

 $\vee$ 

vedoucí katedry

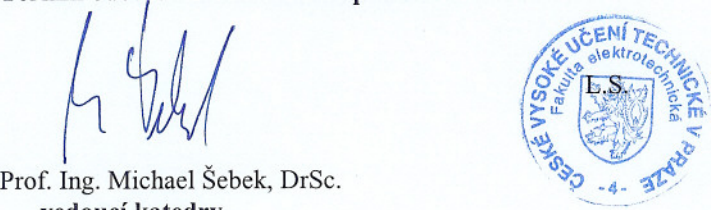

 $\frac{1}{2}$ 7. Luil

Prof. Ing. děkan

V Praze, dne 1. 2. 2006

# Obsah

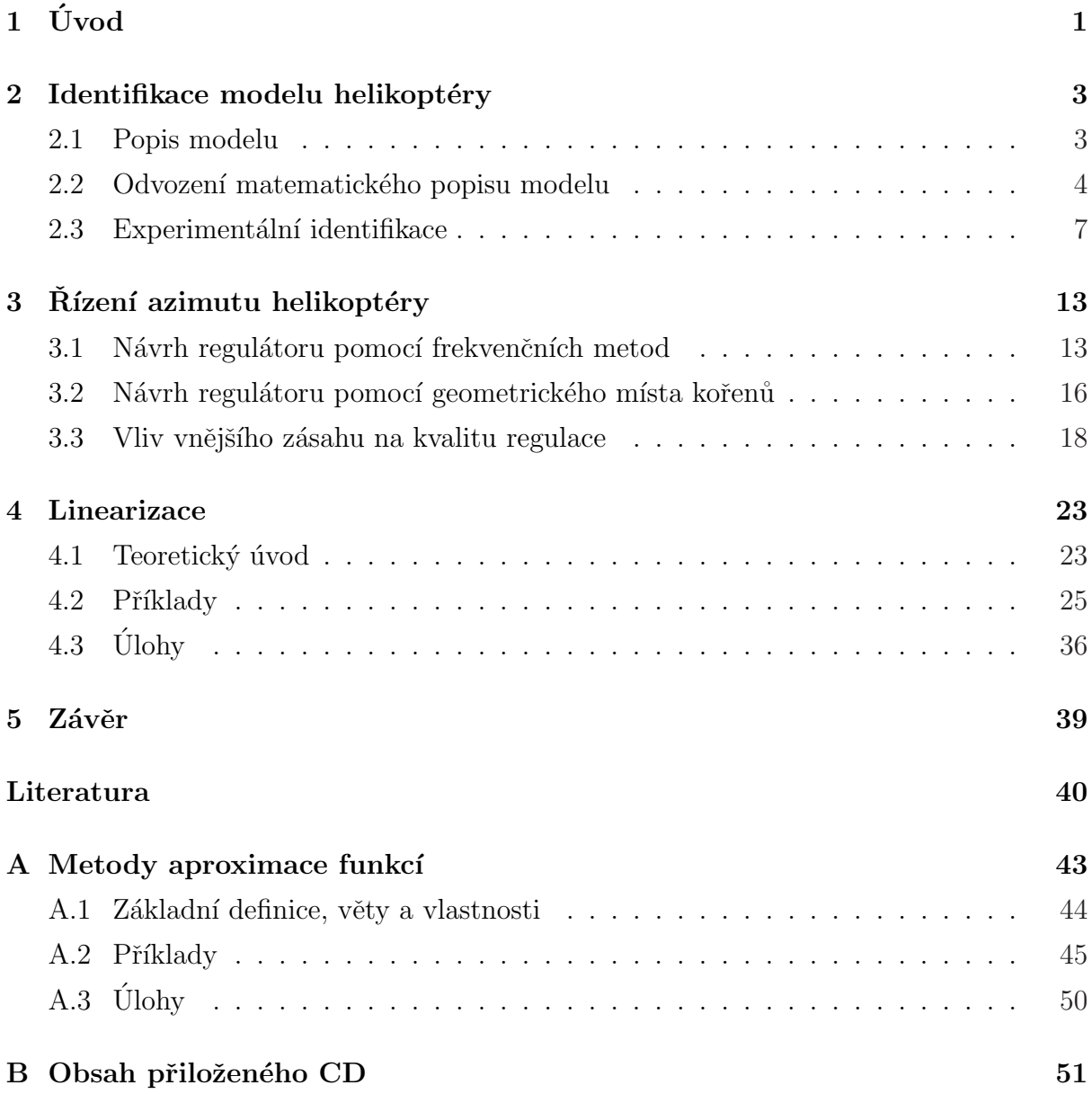

# <span id="page-9-0"></span>Kapitola 1

# Úvod

V praxi je nutné systémy matematicky popsat aidentifikovat, abychom byli schopni predikovat jejich chování a abychom je byli schopni řídit. Většina těchto reálných systémů jsou systémy nelineární. Během regulace tyto systémy však pracují obvykle v okolí definovaného pracovního bodu a lze je proto nahradit lineárním modelem. Proces nahrazení nelineárního modelu modelem lineárním v okolí definovaného pracovního bodu nazýváme linearizací. Lineární model lze použít pro návrh lineárního regulátoru, jehož návrh je podstatně jednoduší než-li nelineárního. Regulátory jsou obvykle realizovány pomocí zpětné vazby, při které se porovnává výstupní a referenční hodnota. Cílem je dosáhnout shody ve velikosti obou hodnot. Při neshodě se generuje vstupní signál nazývaný akční zásah.

Cílem první části bakalářské práce je identifikace a řízení modelu helikoptéry v azimutu. To předpokládá experimentální identifikaci modelu a ověření navržených regulátorů. Helikoptéra je evidentně nestabilní systém a úkolem regulátoru je tento systém stabilizovat a dokázat řídit úhel natočení v azimutu podle požadované referenční hodnoty.

Druhá část bakalářská práce se zabývá základní metodou zjednodušování nelineárních systémů, tj. linearizací. Cílem je vytvořit ucelenou kapitolu pojednávající o praktických i matematických aspektech této metody.

### <span id="page-11-0"></span>Kapitola 2

# Identifikace modelu helikoptéry

#### 2.1 Popis modelu

Model helikoptéry (obr. 2.1) umístěný v laboratoři č. 26 v budově E Elektrotechnické fakulty na Karlově náměstí je elektromechanický systém řízený osobním počítačem skládající se z vlastního modelu upevněného na podstavci, Interface Unit a multifunkční I/O

karty MF614. Hmotnost modelu je 3,5 kg a jeho délka i s vrtulemi je 360 mm. Jedná se o MIMO systém se třemi vstupy a dvěma výstupy. Vstupy představují ovládání hlavní vrtule, ovládání pomocné vrtule a ovládání polohy těžiště. Hlavní i pomocná vrtule jsou poháněny stejnosměrnými motory s permanentním magnetem. Hlavní motor lze maximálně zatížit  $12V$  a 4 A. Pomocný motor lze maximálně zatížit 6 V a 4 A. Těžiště je ovládáno servomotorem a lze ho v případě

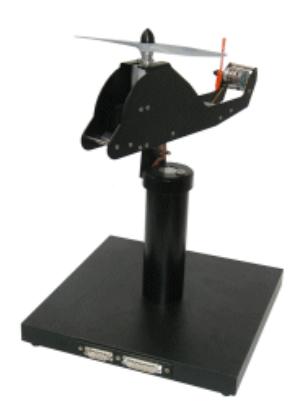

Obrázek 2.1: Model helikoptéry

nutnosti fixovat v jedné poloze. Helikoktéra má dva stupně volnosti dané polohou v azimutu a v elevaci. Azimut je úhel vztažený k vodorovné rovině. Elevace je úhel vztažený ke svislé rovině. Model umožňuje rotaci v azimutu až do 160° a v elevaci až do 50°. Azimut a elevace představují výstupy tohoto MIMO systému. Oba úhly jsou vyhodnocovány IRC senzory. Interface Unit obsahuje IRC logiku a stejnosměrné zesilovače  $\check{\rm r}$ ízené pulzně šířkovou modulací. I/O karta MF614 zajišťuje komunikaci mezi modelem a programem Matlab. Více informací o modelu lze nalézt na (CE 150 Helicopter Model [online],  $\langle \frac{http://www.humusoft.com/models/ce150.htm}{\rangle}$ .

#### <span id="page-12-0"></span>2.2 Odvození matematického popisu modelu

Následující odvození matematického modelu je platné pro model helikoptéry s jedním stupněm volnosti. Toho je dosaženo zamezením pohybu v elevaci následkem fixace těžiště v jedné poloze.

Model obsahuje hlavní a pomocný rotor, což jsou soustavy rotorových listů připevněných na rotorové hlavě, která je spojena s hřídelí stejnosměrného motoru. Rotorový list je vhodně profilovaná nosná plocha o poměrně velké štíhlosti. Na modelu jsou pouze dvoulisté rotorové soustavy. Rotorový systém je nezbytný pro vyvození aerodinamické síly, která je potřebná pro uskutečnění a řízení letu. Hlavní rotor vytváří aerodinamickou sílu vztlaku působící ve směru svislé osy vrtule, sílu propulse neboli tahu dané úhlem, jenž svírají rotorové listy s vodorovnou rovinou a boční sílu mající charakter tečny na směr otáčení vrtule a zapříčiňující pohyb v azimutu. Pomocný rotor je určen pro vyrovnávání reakčního momentu hlavního rotoru a k ovládání helikoptéry kolem svislé osy, tj. v azimutu. Síla pomocné rotoru vyvolávající pohyb v azimutu má vzhledem k svislému umístění vrtule směr její vodorovné osy (POHL, R. et al., 2005). V pracovním bodě musí být všechny momenty sil ovlivňující pohyb v azimutu v rovnováze. Z obrázku 2.2 je zřejmé, že z tohoto důvodu musí v pracovním bodě působit moment od pomocné vrtule v opačném směru otáčení než-li moment od hlavní vrtule. Plné šipky na obrázku označují směr otáčení vrtulí a jim příslušně barevné čárkované šipky označují směr otáčení helikoptéry, jenž je vyvozen od otáčející se vrtule.

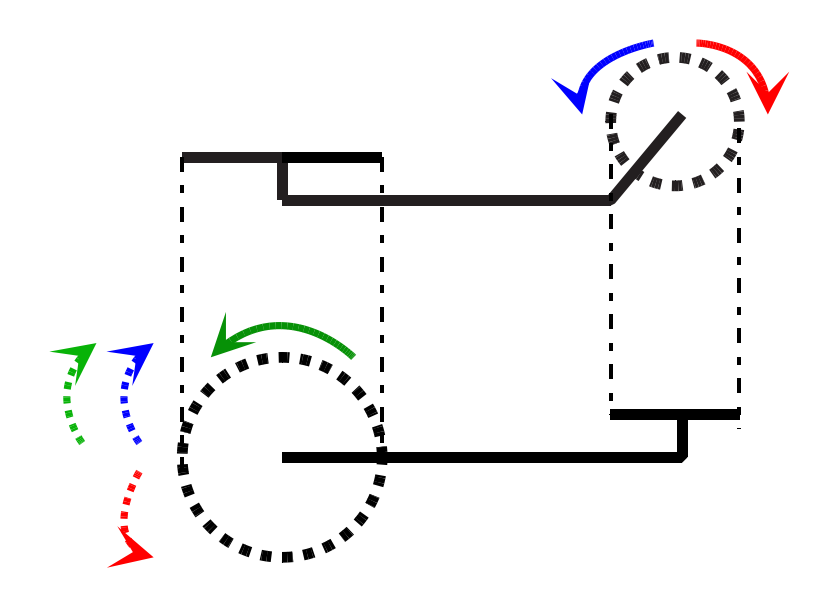

Obrázek 2.2: Působení sil na modelu helikoptéry (pohled z boku a shora)

<span id="page-13-0"></span>Azimut jako úhel vztažený k vodorovné rovině a určující směr letu lze vyjádřit jako

$$
\frac{d\varphi(t)}{dt} = \omega(t),\tag{2.1}
$$

kde  $\varphi(t)$  [rad] je azimut a  $\omega(t)$  [s<sup>-1</sup>] je úhlová rychlost otáčení helikoptéry kolem svislé osy. Úhlová rychlost otáčení v azimutu je vyvolána příspěvkem momentu tří sil. Příspěvek momentu od hlavní vrtule má charakter tečny na směr otáčení vrtule. V případě pomocné vrtule má moment směr vodorovné osy vrtule. Oba momenty tvoří pouze jednu složku celkového momentu vyvozovaného odpovídající vrtulí. Třetím momentem je moment vyvolaný třením mechanické části modelu. Tento moment působí vždy proti pohybu. Působí tedy proti monentu, který vznikne vektorovým součtem momentů od hlavní a od pomocné vrtule. Závislost úhlové rychlosti otáčení helikoptéry na celkovém momentu sil vyjadřuje rovnice

$$
\frac{d\omega(t)}{dt} = \frac{M_{ht}(t) + M_p(t) - M_t(t)}{J},\tag{2.2}
$$

kde  $M_{ht}(t)$  [kg m<sup>2</sup> s<sup>-2</sup>] je moment od hlavní vrtule,  $M_p(t)$  [kg m<sup>2</sup> s<sup>-2</sup>] je moment od pomocné vrtule,  $M_t(t)$  [kg m<sup>2</sup> s<sup>-2</sup>] je moment vyvolaný třením a  $J$  [kg m<sup>2</sup>] je moment setrvačnosti modelu v azimutu. Momenty sil způsobující otáčení helikoptéry uvažujeme v kladném smyslu a moment třecí síly působící proti smyslu otáčení uvažujeme v záporném směru. Závislost momentů na otáčkách lze vyjádřit jako

$$
M_{ht}(t) = J_h \omega_h(t) |\omega_h(t)| + b_h J_h \omega_h(t),
$$
  
\n
$$
M_p(t) = J_p \omega_p(t) |\omega_p(t)| + b_p J_p \omega_p(t),
$$
  
\n
$$
M_t(t) = J b \omega(t),
$$

kde  $\omega_h(t)$  [s $^{-1}$ ] je úhlová rychlost hlavního rotoru,  $\omega_p(t)$  [s $^{-1}$ ] je úhlová rychlost pomocného rotoru,  $J_h$  [kg m<sup>2</sup>] je moment setrvačnosti hlavního motoru,  $J_p$  [kg m<sup>2</sup>] je moment setrvačnosti pomocného motoru,  $b_h$  [s<sup>-1</sup>] je konstanta tření hlavního motoru,  $b_p$  [s<sup>-1</sup>] je konstanta tření pomocného motoru a  $b$  [s<sup>-1</sup>] je konstanta tření modelu v azimutu. Užitím výše zmíněných rovnic lze rovnici (2.2) rozepsat na

$$
\frac{d\omega(t)}{dt} = \frac{J_h}{J} \omega_h(t) |\omega_h(t)| + \frac{b_h J_h}{J} \omega_h(t) + \frac{J_p}{J} \omega_p(t) |\omega_p(t)| + \frac{b_p J_p}{J} \omega_p(t) - b \omega(t). \quad (2.3)
$$

Po odstranění absolutní hodnoty dostáváme rovnici (2.3) ve tvaru

$$
\frac{d\omega(t)}{dt} = \frac{J_h}{J} \omega_h^2(t) + \frac{b_h J_h}{J} \omega_h(t) + \frac{J_p}{J} \omega_p^2(t) + \frac{b_p J_p}{J} \omega_p(t) - b \omega(t). \tag{2.4}
$$

<span id="page-14-0"></span>Závislost úhlových rychlosti hlavního a pomocného rotoru na přivedeném napětí vyjadřují následující rovnice

$$
\frac{d\omega_h(t)}{dt} = -b_h \omega_h(t) + \frac{b_h k_h}{J_h} u_h(t),
$$
\n(2.5)

$$
\frac{d\omega_p(t)}{dt} = -b_p \omega_p(t) + \frac{b_p k_p}{J_p} u_p(t),\tag{2.6}
$$

kde  $u_h(t)$  [V] je napětí přivedené na hlavní motor,  $u_p(t)$  [V] je napětí přivedené na pomocný motor,  $k_h$  [A] je elektrická konstanta hlavního motoru a  $k_p$  [A] je elektrická konstanta pomocného motoru.

Diferenciální rovnice  $(2.1)$ ,  $(2.4)$ ,  $(2.5)$  a  $(2.6)$  tvoří nelineární popis modelu helikoptéry. Cílem je stanovit přenosovou funkci z napětí přivedeného na hlavní a pomocný motor na azimut. Algebraická rovnice

$$
y(t) = \varphi(t)
$$

je tedy výstupní rovnicí systému. Přenosová funkce je však definována pouze pro lineární systémy. V případě nelineárního systému je zapotřebí tento systém nejdříve v pracovním bodě zlinearizovat (viz kapitola 4). Obecný pracovní bod je představován vektorem vnitřních stavů  $x_0$  a vektorem vstupů  $u_0$ , jenž jsou

$$
\boldsymbol{x}_0 = \begin{bmatrix} \varphi_0 & \omega_0 & \omega_{h0} & \omega_{p0} \end{bmatrix}^T \quad \text{a} \quad \boldsymbol{u}_0 = \begin{bmatrix} u_{h0} & u_{p0} \end{bmatrix}^T.
$$

Linearizovaný model je charakterizován maticí systému  $\boldsymbol{A}$ , maticí řízení  $\boldsymbol{B}$  a dvěmi výstupními maticemi  $C$  a  $D$ , které tvoří stavový popis a slouží k získání přenosové funkce. Pro obecný pracovní bod mají matice stavového popisu tvar

$$
\mathbf{A} = \begin{bmatrix} 0 & 1 & 0 & 0 \\ 0 & -b & 2\frac{J_h}{J}\omega_{h0} + \frac{b_hJ_h}{J} & 2\frac{J_p}{J}\omega_{p0} + \frac{b_pJ_p}{J} \\ 0 & 0 & -b_h \\ 0 & 0 & 0 & -b_p \end{bmatrix}, \quad \mathbf{B} = \begin{bmatrix} 0 & 0 \\ 0 & 0 \\ \frac{b_hk_h}{J_h} & 0 \\ 0 & \frac{b_pk_p}{J_p} \end{bmatrix},
$$

$$
\boldsymbol{C} = \left[ \begin{array}{ccc} 1 & 0 & 0 & 0 \end{array} \right], \quad \boldsymbol{D} = \left[ \begin{array}{ccc} 0 & 0 \end{array} \right].
$$

Přenosová funkce  $G(s)$  je definována jako

$$
G(s) = \frac{C \operatorname{adj}(sI - A)B}{\operatorname{det}(sI - A)} + D.
$$

<span id="page-15-0"></span>Po úpravách dostáváme přenosovou matici  $G(s)$  čtvrtého řádu

$$
G(s) = \left[ \begin{array}{cc} \frac{b_h k_h}{J_h} \left( \frac{2 J_h}{J} \omega_{h0} + \frac{b_h J_h}{J} \right) (s + b_p) & \frac{b_p k_p}{J_p} \left( \frac{2 J_p}{J} \omega_{p0} + \frac{b_p J_p}{J} \right) (s + b_h) \\ s (s + b) (s + b_h) (s + b_p) & s (s + b) (s + b_h) (s + b_p) \end{array} \right],
$$

jejíž první člen představuje přenosovou funkci z napětí hlavního motoru na azimut  $G_h(s)$ a druhý člen představuje přenosovou funkci z napětí pomocného motoru na azimut  $G_p(s)$ . Po vykrácení dostáváme přenosové funkce  $G_h(s)$  a  $G_p(s)$  ve tvaru

$$
G_h(s) = \frac{\frac{b_h k_h}{J_h} \left(\frac{2 J_h}{J} \omega_{h0} + \frac{b_h J_h}{J}\right)}{s (s+b)(s+b_h)} \quad a \quad G_p(s) = \frac{\frac{b_p k_p}{J_p} \left(\frac{2 J_p}{J} \omega_{p0} + \frac{b_p J_p}{J}\right)}{s (s+b)(s+b_p)}.
$$

Obě funkce jsou třetího řádu s astatizmem prvního řádu. Matematické odvození tedy potvrdilo nestabilitu tohoto systému, což však bylo již patrné z matice  $A$ , neboť je tato matice singulární. Pro odvození byly použity materiály dostupné na (FUKA, J. et al.,  $\langle \frac{http://dee.felk.cvut.cz/sari/}{\rangle}.$ 

#### 2.3 Experimentální identifikace

Jedním z úkolů identifikace je určení rozsahů vstupních a výstupních veličin. Vstupní a výstupní veličiny jsou používány ve strojových jednotkách. Obrázky 2.3 a 2.4 zobrazují jaké maximální napětí má ještě vliv na rychlost otáčení helikoptéry.

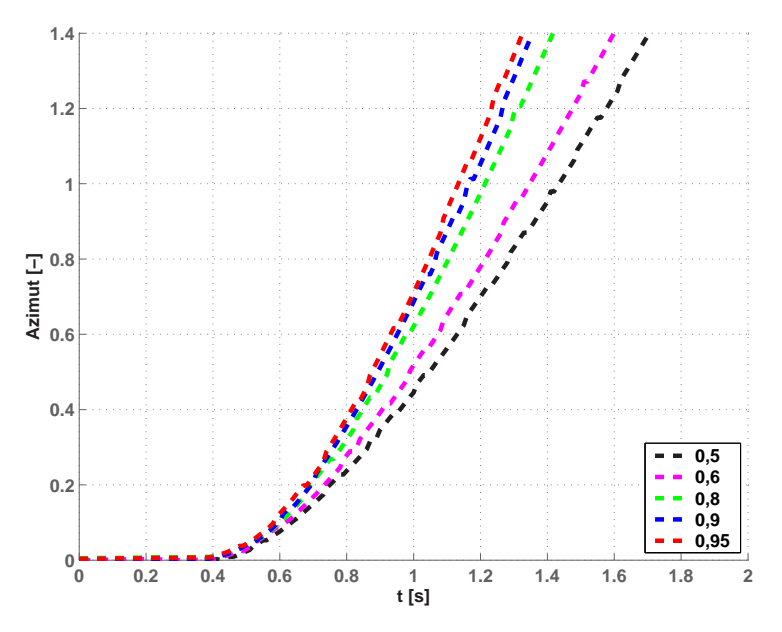

Obrázek 2.3: Vliv velikosti napětí hlavního motoru na rychlost otáčení helikoptéry

V případě hlavního motoru je možné přivést napětí až o velikosti 0,95, přičemž rychlosti otáčení helikoptéry jsou pro napětí v rozsahu 0,9 až 0,95 srovnatelné. Napětí přivedené na pomocný motor, které způsobí maximální rychlost otáčení, je 0,75. Zvýšení napětí rychlost otáčení již neovlivní.

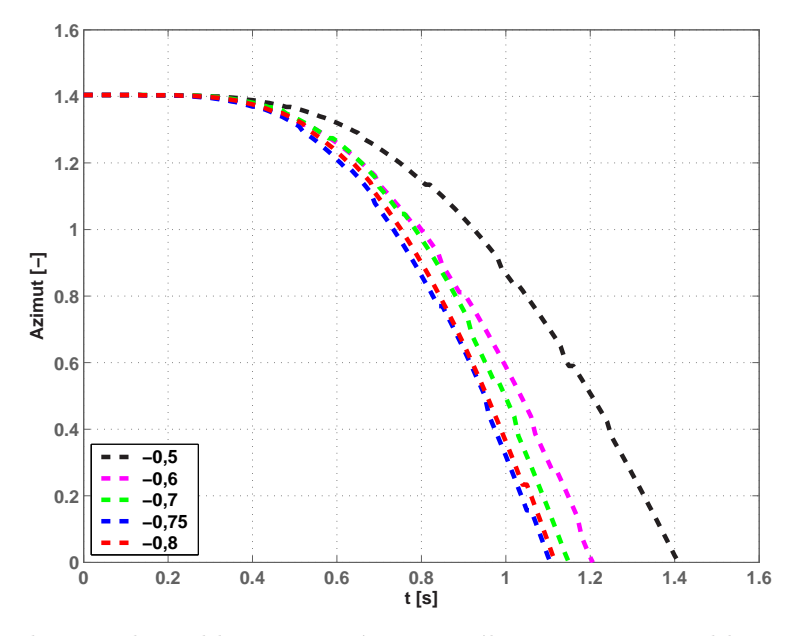

Obrázek 2.4: Vliv velikosti napětí pomocného motoru na rychlost otáčení helikoptéry

Rozsah azimutu je 0 až 1,4, kde hodnoty 0 a 1,4 odpovídají krajním polohám. Pokud dojde k resetování IRC senzoru je jako poloha s hodnotou 0 považována první poloha po spuštění. Z tohoto důvodu se mohou hodnoty azimutu dostat do záporných čísel. Lze tomu předejít začínáním vždy z jedné krajní polohy, která před resetováním představovala hodnotu 0.

Pro obecný pracovní bod daný vektorem  $x_0$  a  $u_0$  ve tvaru

$$
\boldsymbol{x}_0 = \begin{bmatrix} \varphi_0 & \omega_0 & \omega_{h0} & \omega_{p0} \end{bmatrix}^T \quad \text{a} \quad \boldsymbol{u}_0 = \begin{bmatrix} u_{h0} & u_{p0} \end{bmatrix}^T,
$$

musí platit, že rovnice  $(2.1), (2.3), (2.5)$  a  $(2.6)$  jsou rovny nule. Považujeme-li hodnoty  $u_{h0}$  a  $u_{p0}$  za referenční, dostáváme dosazením konkrétní pracovní bod

$$
\boldsymbol{x}_0 = \begin{bmatrix} \varphi_0 & 0 & \frac{k_h}{J_h} u_{h0} & \frac{k_p}{J_p} u_{p0} \end{bmatrix}^T \quad \text{a} \quad \boldsymbol{u}_0 = \begin{bmatrix} u_{h0} & u_{p0} \end{bmatrix}^T.
$$

Pracovní bod je charakterizován nulovou úhlovou rychlostí otáčení helikoptéry. Rovnovážný stav je tedy nezávislý na hodnotě úhlu  $\varphi_0$ . Velikost sil ovlivňující rovnovážný stav je řízena pouze napětími  $u_{h0}$  a  $u_{p0}$ . Pro výpočet pracovního bodu je nutné použít

rovnici (2.3) nikoli rovnici (2.4). Rovnice (2.3) totiž zachovává znaménka a dosazením se lze přesvědčit, že aby mohla nastat rovnáváha mometů sil, tak je nutné na pomocný motor přivést napětí opačné polarity než-li na motor hlavní.

Měřením byl vektor  $u_0$  s[tano](#page-13-0)ven na ho[dnot](#page-13-0)u

$$
\boldsymbol{u}_0 = \begin{bmatrix} 0.81 & -0.25 \end{bmatrix}^T.
$$

Přenosové funkce  $G_h(s)$  a  $G_p(s)$  byly určeny aproximací naměřených odezev na skoky vstupní veličiny. V souladu s odvozeným teoretickým modelem byly tyto odezvy aproximovány přenosovými funkcemi třetího řádu s astatizmem prvního řádu. Identifikované přenosové funkce jsou

$$
G_h(s) = \frac{16,2}{s(s+2)(s+3,5)} \quad \text{a} \quad G_p(s) = \frac{4,4}{s(s+0,65)(s+1)}
$$

Přenosová funkce  $G_h(s)$  reprezentující vztah mezi napětím hlavního motoru a azimutem byla identifikována z odezvy na skok o velikosti  $-15\%u_{h0}$ . Výsledek zobrazuje obrázek 2.5. Obrázek 2.6 zobrazuje srovnání odezev reálného a identifikovaného systému na skok o velikosti  $-20\%u_{h0}$ . Přesnost identifikace by měla být nezávislá na velikosti vstupního skoku. Při měření na reálném systému však ovlivňují charakter odezvy též náhodné těžko determ[inov](#page-18-0)atelné faktory. Z tohoto důvodu je identifikovaný model pro skok  $-20\%u_{h0}$  méně přesný. Přesto je však jeho přesnost přijatelná.

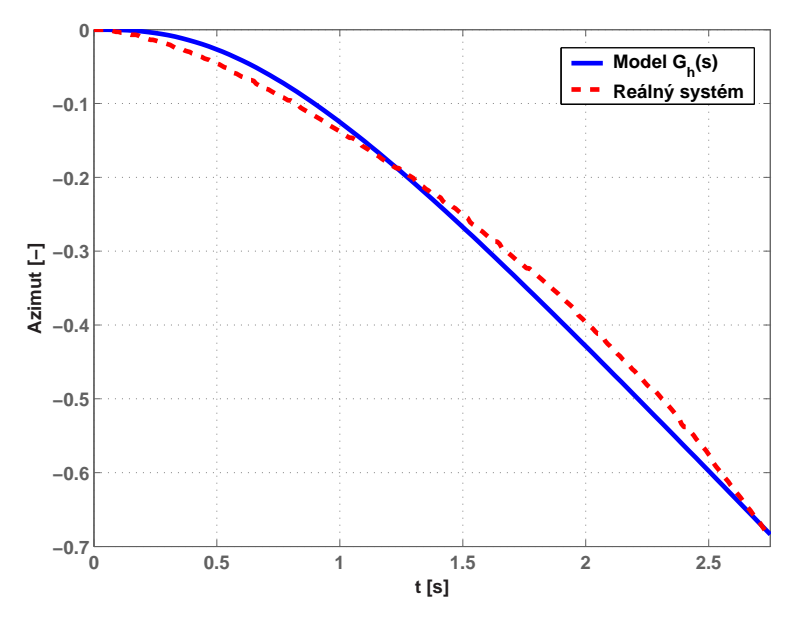

Obrázek 2.5: Odezvy reálného a identifikovaného systému na skok o velikosti  $-15\%u_{h0}$  (0,81 → 0,689)

<span id="page-18-0"></span>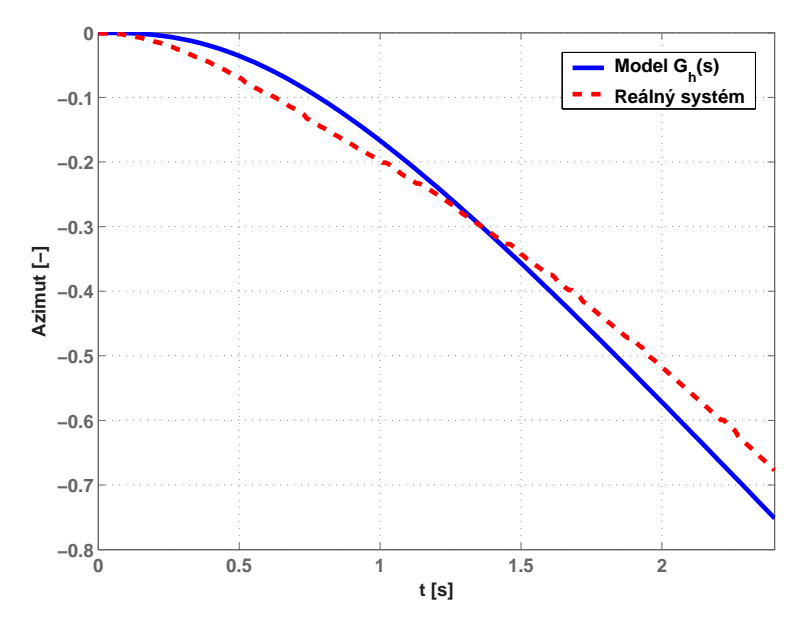

Obrázek 2.6: Odezvy reálného a identifikovaného systému na skok o velikosti  $-20\%u_{h0}$  (0,81 → 0,648)

Přenosová funkce  $G_p(s)$  reprezentující vztah mezi napětím pomocného motoru a azimutem byla identifikována z odezvy na skok o velikosti  $+15\%u_{p0}$  (viz obr. 2.7). Na obrázku 2.8 je zobrazeno srovnání odezev reálného a identifikovaného systému na skok o velikosti +20% $u_{p0}$ . Identifikovananý model je i pro skok +20% $u_{p0}$  poměrně přesný.

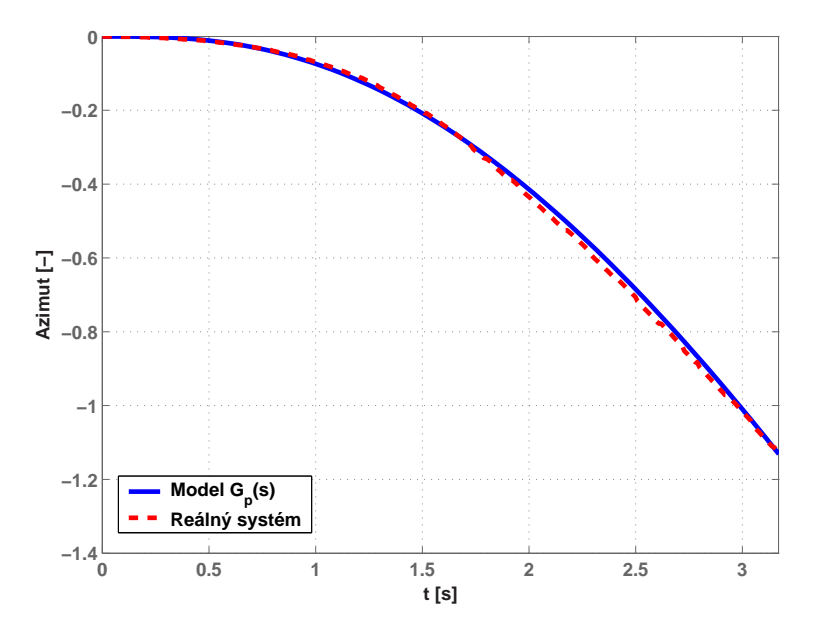

Obrázek 2.7: Odezvy reálného a identifikovaného systému na skok o velikosti +15% $u_{p0}$  (−0,25 → −0,288)

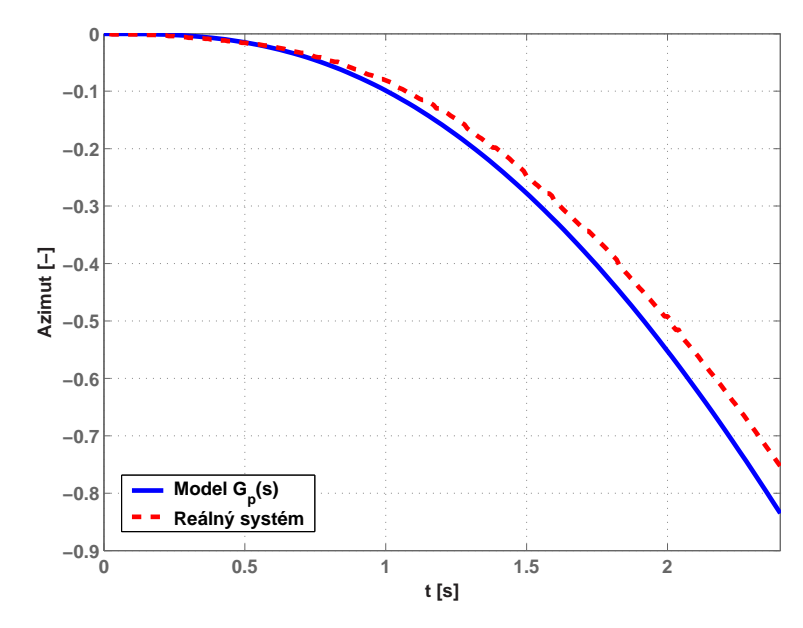

Obrázek 2.8: Odezvy reálného a identifikovaného systému na skok o velikosti +20% $u_{p0}$  (-0,25 → -0,3)

Následující obrázek 2.9 znázorňuje odezvy na skok o velikosti  $-20\%u_{p0}$ . Tedy na skok opačné polarity než pro jaký byla odvozena identifikace. Menší přesnost identifikovaného modelu je dána nelinearitou reálného systému, konkrétně nelinearitou převodu úhlové rychlosti vrtule na vyvozený moment.

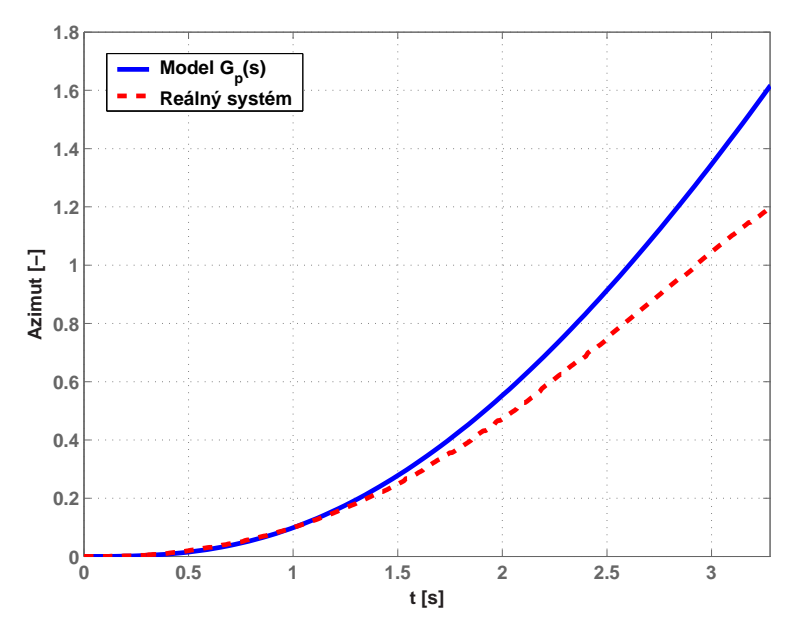

Obrázek 2.9: Odezvy reálného a identifikovaného systému na skok o velikosti  $-20\%u_{p0}$  ( $-0.25 \rightarrow -0.2$ )

Model byl identifikován jako systém třetího řádu s astatizmen prvního řádu. Podle geometrického místa kořenů, lze tedy tento systém uvést na mez stability pomocí vhodně zvolené velikosti P regulátoru. Odezva systému s P regulátorem je velice agresivní. Vzhledem k tomu, že model umožňuje rotaci v azimutu jen 160°, dochází k narážení modelu do krajních poloh a k následnému odrážení. Odrážení dodává systému kinetickou energii, která ovlivňuje výslednou odezvu. Díky těmto skutečnostem se nezdařilo hodnotu tohoto P regulátoru nalézt.

#### Shrnutí

Rovnovážný bod modelu helikoptéry je reprezentován vektorem  $\boldsymbol{u}_0$  ve tvaru

$$
\boldsymbol{u}_0 = \begin{bmatrix} u_{h0} & u_{p0} \end{bmatrix}^T,
$$

kde  $u_{h0}$  je napětí hlavního a  $u_{p0}$  je napětí pomocného motoru v pracovním bodě. Měřením byl tento vektor stanoven na hodnotu

$$
\boldsymbol{u}_0 = \begin{bmatrix} 0.81 & -0.25 \end{bmatrix}^T.
$$

Hodnoty  $u_{h0}$  a  $u_{p0}$  definují i vektor vnitřních stavů systému. V pracovním bodě byly identifikovány přenosové funkce  $G_h(s)$  a  $G_p(s)$ . Přenosová funkce  $G_h(s)$  vyjadřující závislost napětí hlavního motoru na azimutu byla experimentálně určena jako

$$
G_h(s) = \frac{16,2}{s(s+2)(s+3,5)}.
$$

Přenosová funkce  $G_p(s)$  vyjadřující závislost napětí pomocného motoru na azimutu byla experimentálně určena jako

$$
G_p(s) = \frac{4,4}{s(s+0,65)(s+1)}.
$$

Model helikoptéry byl identifikován jako astatický systém třetího řádu s astatizmem prvního řádu. Přenosová funkce  $G_p(s)$  bude využita k návrhu regulátoru azimutu (viz kapitola 3).

# <span id="page-21-0"></span>Kapitola 3

# Rízení azimutu helikoptéry

Návrh regulátorů pro řízení azimutu helikoptéry vychází z přenosové funkce z napětí pomocného motoru na azimut. Jedná se tedy o řízení azimutu pomocí změny napětí na pomocném motoru, respektive pomocí změny otáček pomocné vrtule. Změna napětí na pomocném motoru způsobuje v rovnovážném stavu změnu výsledného momentu, který vyvolá nenulovou úhlovou rychlost otáčení helikoptéry, což vede k jejímu natočení. Pomocí zpětné vazby jsou porovnávány výstupní a vstupní hodnoty azimutu. Pokud dojde ke shodě, je opětovně pomocí napětí na pomocném motoru nastaven rovnovážný bod. Cílem návrhu regulátoru je tedy řídit azimut helikoptéry podle požadované vstupní hodnoty.

#### 3.1 Návrh regulátoru pomocí frekvenčních metod

Návrh regulátorů pomocí frekvenčních metod vychází z amplitudové a fázové frekvenční charakteristiky přenosové funkce identifikovaného systému. Pomocí těchto metod byl navržen ideální PD regulátor s fázovou bezpečností 30°. Poté byl k tomuto regulátoru přidán filtr tak, aby nedošlo ke změně fázové bezpečnosti. Výsledný PD regulátor s filtrací navržený pomocí frekvenčních metod je

$$
R(s) = \frac{5,44 (s + 1,05)}{(s + 21)}.
$$

Amplitudovou a fázovou frekvenční charakteristiku otevřené smyčky s vyznačenou fázovou a amplitudovou bezpečností zobrazuje obrázek 3.1.

<span id="page-22-0"></span>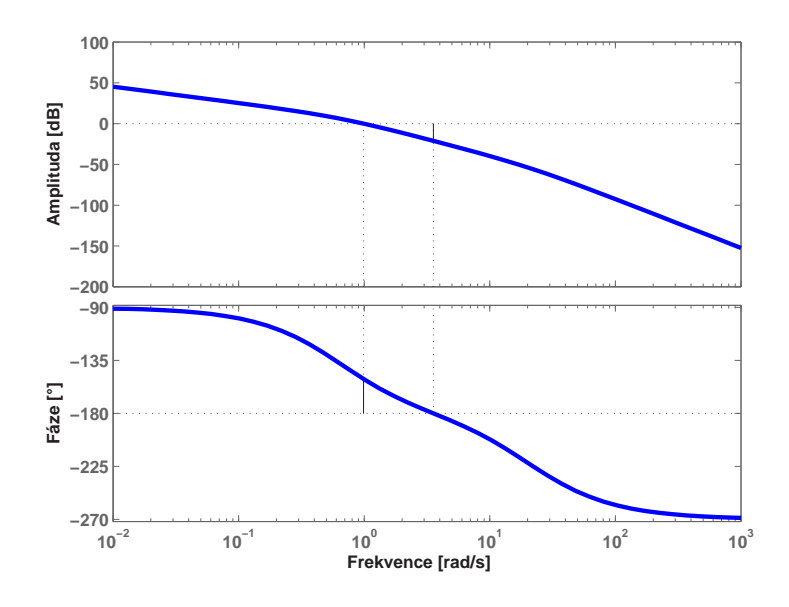

Obrázek 3.1: Bodeho diagram otevřené smyčky

Každý regulační obvod je též charakterizován akčním zásahem. Akční zásah je velikost signálu, který je nutné přivést na vstup systému, aby došlo k požadované změně. V případě modelu helikoptéry je akčním zásahem napětí pomocného motoru. Maximální velikost akčního zásahu odpovídá rozsahu vstupní veličiny. Při návrhu regulátorů je tedy nutné brát zřetel na rozsah vstupních veličin.

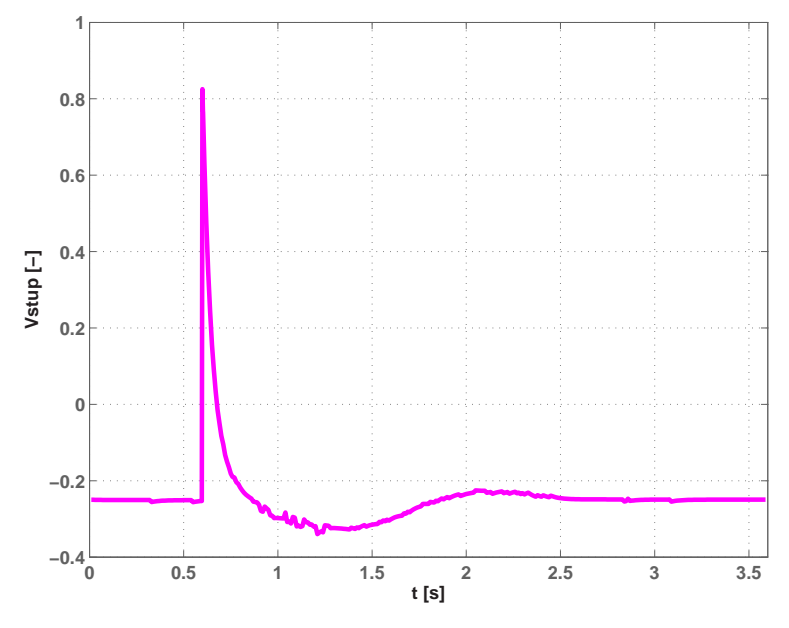

Obrázek 3.2: Vstup systému při regulaci regulátorem navrženým frekvenčními metodami

Obrázek 3.2 zobrazuje akční zásah nutný pro regulaci azimutu podle obrázku 3.3. Změna akčního zásahu proběhne v době, kdy vznikne požadavek na změnu úhlu v azimutu. Pokud je systém v rovnovážné poloze, tak hodnota akčního zásahu odpovídá pracovnímu bo[du.](#page-22-0)

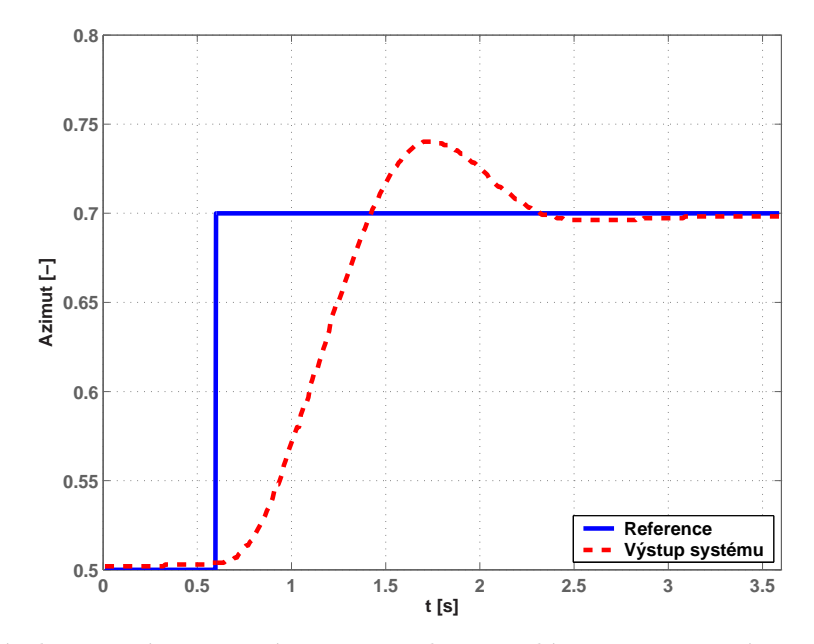

Obrázek 3.3: Výstup systému při regulaci regulátorem navrženým pomocí frekvenčních metod

Tabulka 3.1 porovnává nasimulované a změřené parametry regulátoru. Z porovnání hodnot je patrné, že k rozdílům dochází u překmitu a doby ustálení. Z naměřených parametrů vyplývá, že má reálný systém mnohem větší tlumení.

| Parametry                       | Simulace | Měření |
|---------------------------------|----------|--------|
| $PM$ [ $\circ$ ]                | 29,3     |        |
| $GM$ [dB]                       | 21,1     |        |
| Překmit $[\%]$                  | 42,3     | 5,7    |
| Doba ustálení pro $\pm 2\%$ [s] | 13,1     | 2,16   |
| Regulační odchylka [%]          |          | 0.26   |

Tabulka 3.1: Porovnání nasimulovaných a naměřených hodnot regulátoru navrženého pomocí frekvenčních metod

### <span id="page-24-0"></span>3.2 Návrh regulátoru pomocí geometrického místa kořenů

Metoda návrhu regulátorů pomocí geometrického místa kořenů je založena na umísťování pólů uzavřené smyčky. Pomocí této metody byl navržen PD regulátor s filtrací

$$
R(s) = \frac{2,5(s+0,8)}{(s+8)}.
$$

Obrázek 3.4 zobrazuje geometrické místo kořenů uzavřené smyčky.

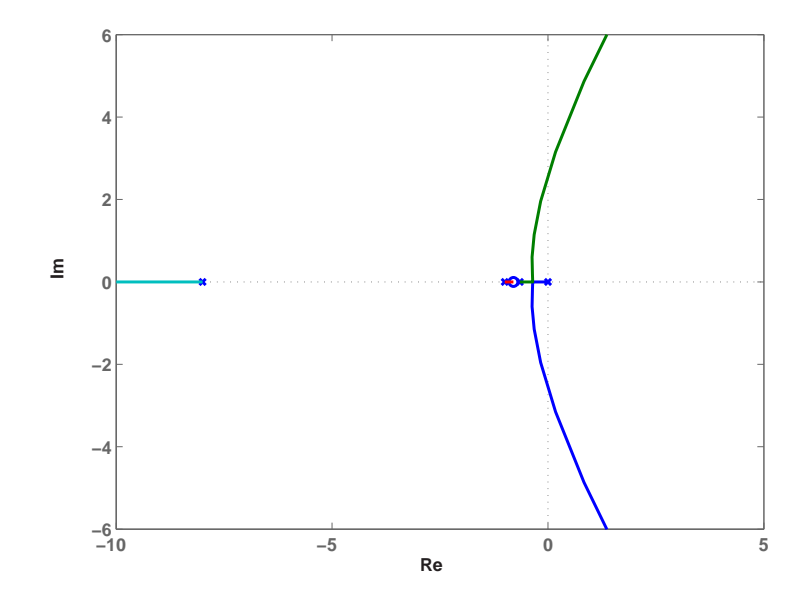

Obrázek 3.4: Geometrické místo kořenů uzavřené smyčky

Obrázek 3.5 zobrazuje akční zásah nutný pro regulaci azimutu podle obrázku 3.6. Tento regulátor je méně náročný, neboť vyžaduje přibližně pouze poloviční velikost akčního zásahu proti regulátoru navrženého pomocí frekvenčních metod. Přes rozdílnou velikost akčních zásahů mají oba regulátory ve všech bodech srovnatelné parametry.

<span id="page-25-0"></span>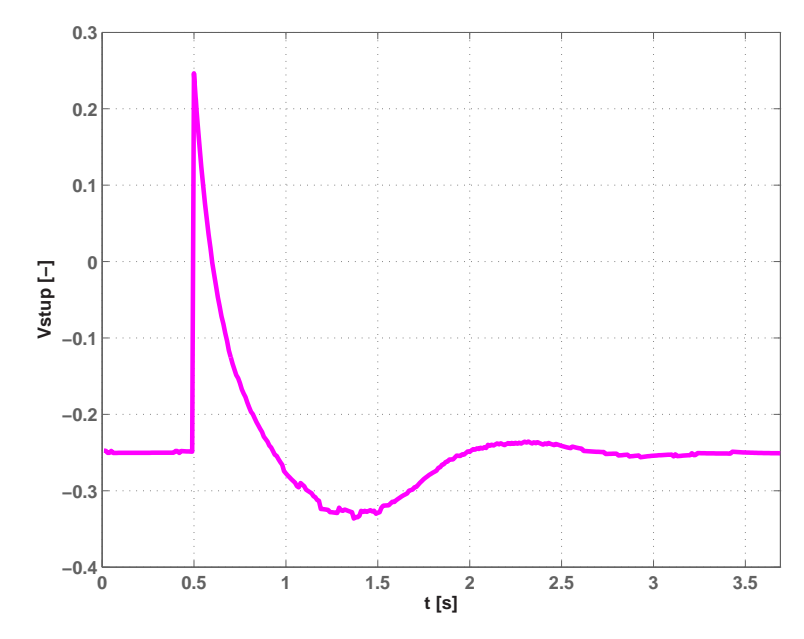

Obrázek 3.5: Vstup systému při regulaci regulátorem navrženým pomocí GMK

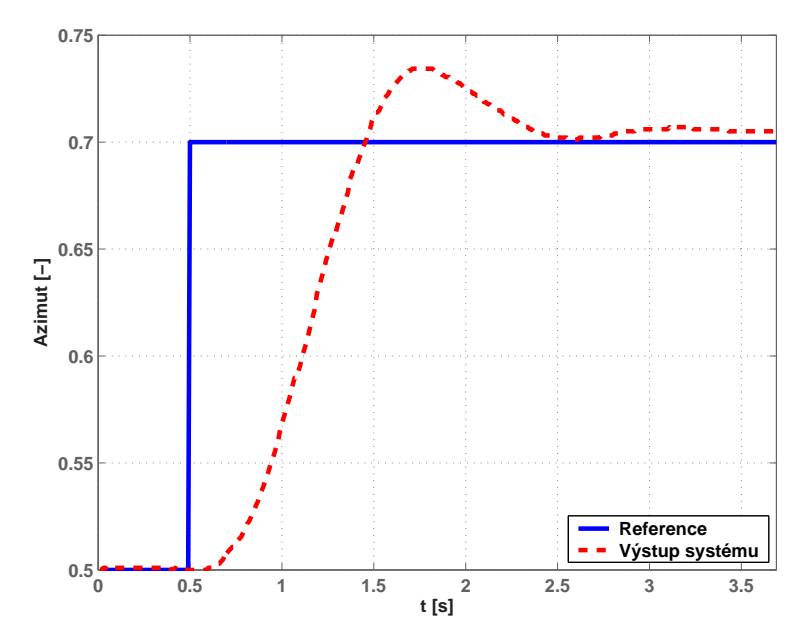

Obrázek 3.6: Výstup systému při regulaci regulátorem navrženým pomocí GMK

Tabulka 3.2 porovnává nasimulované a změřené parametry regulátoru. Z porovnání hodnot je patrné, že stejně jako v případě regulátoru navrženého pomocí frekvenčních metod dochází k rozdílům u překmitu a doby ustálení. Naměřené hodnoty dosahují lepších kvalit než p[aram](#page-26-0)etry získané simulací.

<span id="page-26-0"></span>

| Parametry                       | <b>Simulace</b> | Měření |
|---------------------------------|-----------------|--------|
| $PM$ $[°]$                      | 31,5            |        |
| $GM$ [dB]                       | 14,7            |        |
| Překmit $[\%]$                  | 39,9            | 4,91   |
| Doba ustálení pro $\pm 2\%$ [s] | 12,1            | 2,2    |
| Regulační odchylka [%]          |                 |        |

Tabulka 3.2: Porovnání nasimulovaných a naměřených hodnot regulátoru navrženého pomocí GMK

### 3.3 Vliv vnějšího zásahu na kvalitu regulace

Reálné systémy jsou vystaveny působení vnějších vlivů, které je mohou vychylovat z rovnovážných bodů. V případě reálné helikoptéry se jedná například o poryv větru. Ukolem regulátorů je včasně reagovat a udržet systém v požadovaných mezích. Na modelu helikoptéry lze vliv vnějších vlivů simulovat úmyslným vychýlením z rovnovážného bodu. Účelem tohoto pokusu je ověřit, zda se model řízený navrženými regulátory navrátí do původní žádané polohy i po vychýlení.

Obrázek 3.7 zobrazuje akční zásah nutný pro řízení azimutu regulátorem navrženým pomocí frekvenčních metod. Odpovídající průběh řízení azimutu je na obrázku 3.8. Obrázek 3.8 zobrazuje průběh výstupu systému před i po vychýlení z požadované polohy.

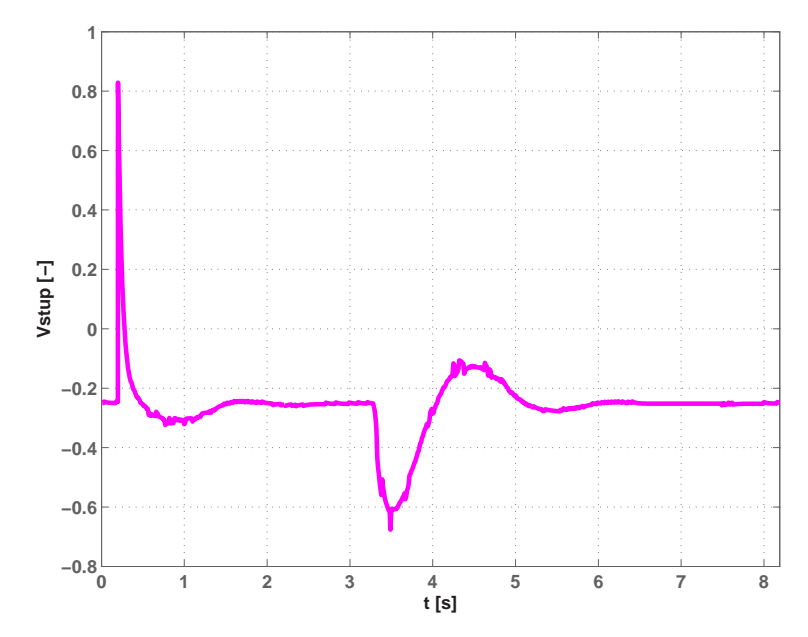

Obrázek 3.7: Vstup systému s regulátorem navrženým pomocí frekvenčních metod při vychýlení z rovnovážného bodu

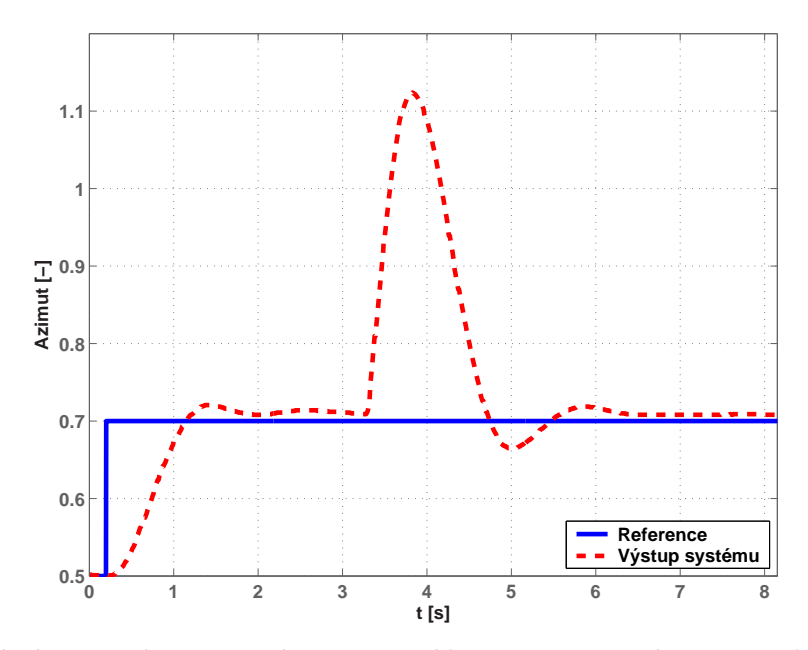

Obrázek 3.8: Výstup systému s regulátorem navrženým pomocí frekvenčních metod při vychýlení z rovnovážného bodu

Obrázek 3.9 zobrazuje akční zásah nutný pro řízení azimutu regulátorem navrženým pomocí geometrického místa kořenů. Odpovídající průběh řízení azimutu je na obrázku 3.10. Obrázek 3.10 zobrazuje průběh výstupu před i po vychýlení z požadované polohy. Jedná se o dvě vychýlení opačného směru.

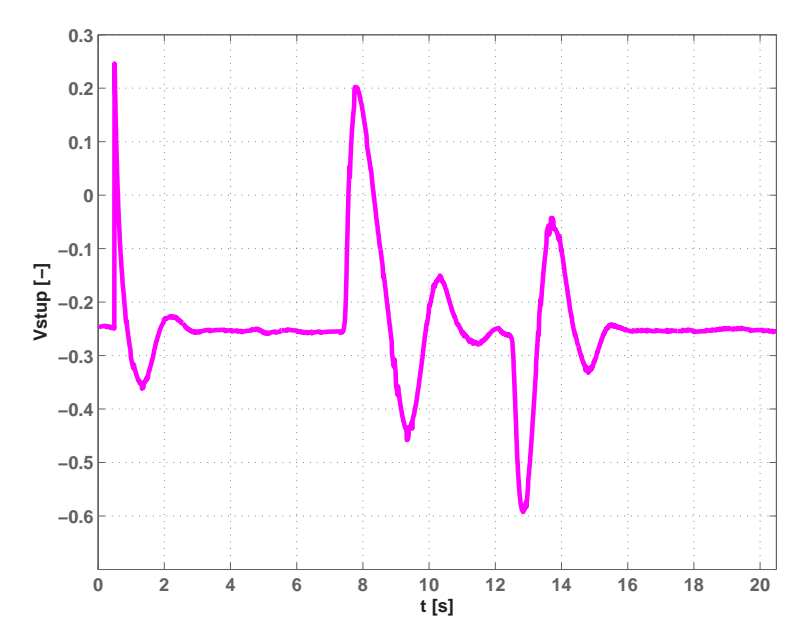

Obrázek 3.9: Vstup systému s regulátorem navrženým pomocí GMK při vychýlení z rovnovážného bodu

<span id="page-28-0"></span>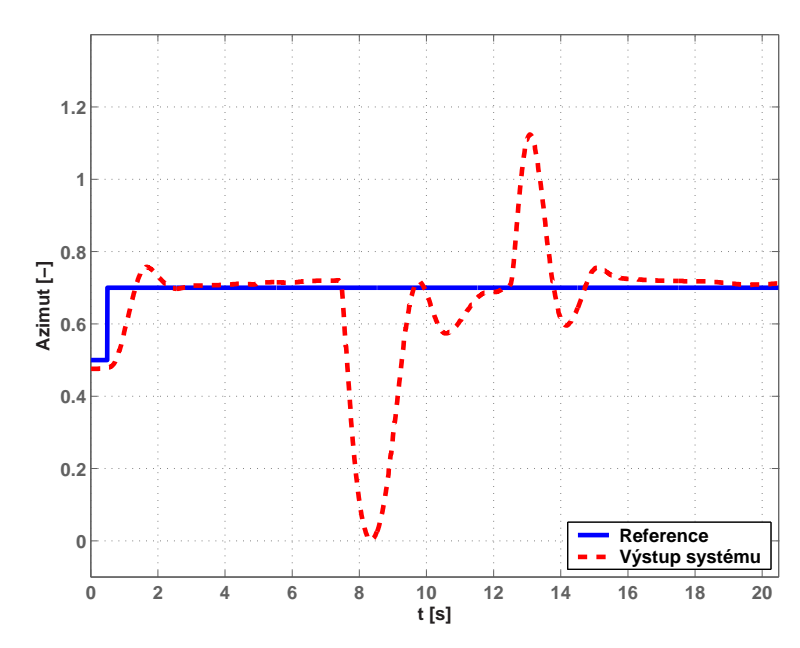

Obrázek 3.10: Výstup systému s regulátorem navrženým pomocí GMK při vychýlení z rovnovážného bodu

Z naměřených průběhů je patrné, že se model helikoptéry řízený oběma regulátory po vychýlení z požadované polohy do této polohy opětovně vrátil. Vzhledem k velikosti vychýlení byla reakce regulátorů rychlá. Důležité také je, že po navrácení do požadované polohy nedošlo k zvětšení regulační odchylky. Lze tedy konstatovat, že se regulátory osvědčily i v případě vnějšího zásahu.

#### Shrnutí

Hodnoty parametrů získané simulací a měřením se dosti rozcházejí. Tato skutečnost je zřejmě způsobena výběrem metody identifikace systému. Aproximace přechodových charakteristik totiž nedovoluje dostatečně prozkoumat póly přenosové funkce a tedy její dynamiku.

Z teoretických předpokladů by měla být regulační odchylka regulovaného systému nulová, neboť otevřená smyčka obsahuje integrační složku. Integrační složka je ale obsažena ve vlastním systému, což v realitě způsobuje malé regulační odchylky vyvolané pásmem necitlivosti vstupní veličinu.

Srovnání regulace azimutu oběma navrženými regulátory poskytují obrázky 3.11 a 3.12. Obrázek 3.11 zobrazuje porovnání akčních zásahů nutných pro regulaci azimutu podle obrázku 3.12. Z porovnání je zřejmé, že oba regulátory mají všechny parametry srovnatelné až na velikost akčního zásahu.

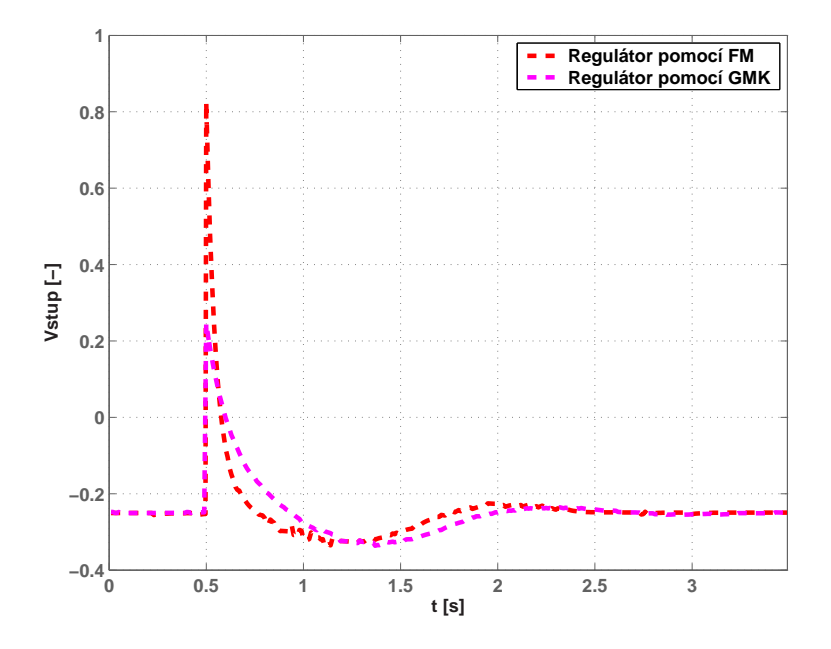

Obrázek 3.11: Porovnání navržených regulátorů pro vstupní signál

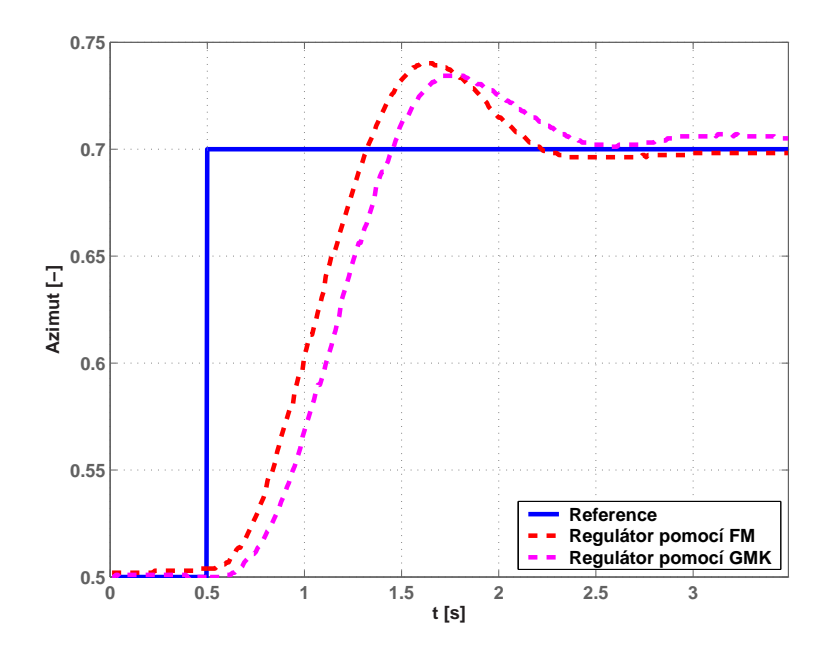

Obrázek 3.12: Porovnání navržených regulátorů pro výstupní signál

 $\emph{KAPITOLA 3. \AA}\acute{P} \acute{I} \acute{Z} \emph{EM\'I AZIMUTU HELIKOPT\'ERY}$ 

# <span id="page-31-0"></span>Kapitola 4

# Linearizace

Reálné fyzikální systémy lze matematicky popsat diferenciálními rovnicemi. Diferenciální rovnice, které definují vztahy na reálném systému, mohou být obecně nelineární. Tento nelineární popis charakterizuje dynamiku systému v širokém rozsahu pracovních podmínek. Regulované systémy však často pracují v okolí definovaného pracovního bodu, kde je obvykle můžeme nahradit modelem lineárním. Lineární model je ovšem použitelný pouze v takovém okolí pracovního bodu, pro které splňuje požadavky na přesnost. Proces nahrazení nelineárního modelu v daném pracovním bodě modelem lineárním je založen na Taylorově polynomu prvního stupně (viz příloha A) a nazýváme jej linearizací.

#### 4.1 Teoretický úvod

Dynamické systémy s neproměnnými parametry se nazývají stacionární (t-invariantní) a lze je popsat soustavou nelineárních rovnic

$$
\dot{\boldsymbol{x}}(t) = \boldsymbol{f}\big(\boldsymbol{x}(t), \boldsymbol{u}(t)\big), \boldsymbol{y}(t) = \boldsymbol{g}\big(\boldsymbol{x}(t), \boldsymbol{u}(t)\big),
$$
\n(4.1)

kde první diferenciální rovnice se nazývá stavovou rovnicí a druhá algebraická rovnice výstupní rovnicí. Vektor  $u(t)$  je vektor r vstupů,  $x(t)$  je vektor n vnitřních stavů a  $y(t)$  je  $vektor\ m\ v\ýstup\hat{u}$ . Vektory lze vyjádřit jako

$$
\mathbf{u}(t) = \begin{bmatrix} u_1(t) & u_2(t) & \dots & u_r(t) \end{bmatrix}^T,
$$
  
\n
$$
\mathbf{x}(t) = \begin{bmatrix} x_1(t) & x_2(t) & \dots & x_n(t) \end{bmatrix}^T,
$$
  
\n
$$
\mathbf{y}(t) = \begin{bmatrix} y_1(t) & y_2(t) & \dots & y_m(t) \end{bmatrix}^T.
$$

<span id="page-32-0"></span>O linearitě či nelinearitě systému rozhoduje jen charakter vektorových funkcí  $f$  a  $g$ . Pokud je alespoň jedna z těchto funkcí nelineární, jedná se o nelineární systém. Jde-li o nelineární systém a chceme-li použít lineární teorii, aproximujeme nelineární funkci funkcí lineární (viz příloha A). Linearizaci (aproximaci) provádíme vždy v pracovním bodě, pro který platí, že všechny derivace vnitřních stavů jsou rovny nule. Pracovní bod charakterizují vektory  $x_0$  a  $u_0$ , jenž lze zapsat jako

$$
\boldsymbol{u_0} = \begin{bmatrix} u_{10} & u_{20} & \dots & u_{r0} \end{bmatrix}^T,
$$

$$
\boldsymbol{x_0} = \begin{bmatrix} x_{10} & x_{20} & \dots & x_{n0} \end{bmatrix}^T.
$$

Výstupní vektor  $y_0$ ,

$$
\boldsymbol{y_0} = \begin{bmatrix} y_{10} & y_{20} & \dots & y_{m0} \end{bmatrix}^T,
$$

je určen vektory  $x_0$  a  $u_0$ , viz rovnice (4.1).

Lineární funkci lze získat pomocí Taylorova rozvoje prvního řádu. Z definice A.1 vyplývá, že se v podstatě jedná o tečnu nelineární funkce v daném pracovním bodě. Vektorové funkce  $f$  a  $g$  můžeme rozep[sat](#page-31-0) podle následujícího schématu

$$
f_i(\boldsymbol{x}(t), \boldsymbol{u}(t)) \approx f_i(\boldsymbol{x_0}, \boldsymbol{u_0}) + \sum_{k=1}^n \left. \frac{\partial f_i}{\partial x_k} \right|_{\boldsymbol{x_0}, \boldsymbol{u_0}} (x_k - x_{k0}) + \sum_{k=1}^r \left. \frac{\partial f_i}{\partial u_k} \right|_{\boldsymbol{x_0}, \boldsymbol{u_0}} (u_k - u_{k0}), \quad (4.2)
$$

$$
g_j(\boldsymbol{x}(t), \boldsymbol{u}(t)) \approx g_j(\boldsymbol{x_0}, \boldsymbol{u_0}) + \sum_{k=1}^n \left. \frac{\partial g_j}{\partial x_k} \right|_{\boldsymbol{x_0}, \boldsymbol{u_0}} (x_k - x_{k0}) + \sum_{k=1}^r \left. \frac{\partial g_j}{\partial u_k} \right|_{\boldsymbol{x_0}, \boldsymbol{u_0}} (u_k - u_{k0}), \tag{4.3}
$$

kde  $i = 1, 2, \ldots, n$  a  $j = 1, 2, \ldots, m$ . Linearizovaný model je modelem odchylkovým, vztaženým vždy k pracovnímu bodu, pro který byl odvozen. Odchylkový model linearizovaného nelineárního systému můžeme zapsat podobně jako stavový model lineárního systému ve tvaru

$$
\dot{\boldsymbol{x}}(t) = \boldsymbol{A}\Delta\boldsymbol{x}(t) + \boldsymbol{B}\Delta\boldsymbol{u}(t),
$$
  
\n
$$
\Delta\boldsymbol{y}(t) = \boldsymbol{C}\Delta\boldsymbol{x}(t) + \boldsymbol{D}\Delta\boldsymbol{u}(t),
$$
\n(4.4)

kde vektory odchylek jsou

$$
\Delta \mathbf{u}(t) = [u_1(t) - u_{10} \quad u_2(t) - u_{20} \quad \dots \quad u_r(t) - u_{r0}]^T,
$$
  
\n
$$
\Delta \mathbf{x}(t) = [x_1(t) - x_{10} \quad x_2(t) - x_{20} \quad \dots \quad x_n(t) - x_{n0}]^T,
$$
  
\n
$$
\Delta \mathbf{y}(t) = [y_1(t) - y_{10} \quad y_2(t) - y_{20} \quad \dots \quad y_m(t) - y_{m0}]^T.
$$

#### <span id="page-33-0"></span>4.2. PŘÍKLADY 25

Matice v rovnicích (4.4) představují

$$
\mathbf{A} = \begin{bmatrix} \frac{\partial f_1}{\partial x_1} & \cdots & \frac{\partial f_1}{\partial x_n} \\ \vdots & & \vdots \\ \frac{\partial f_n}{\partial x_1} & \cdots & \frac{\partial f_n}{\partial x_n} \end{bmatrix}, \quad \mathbf{B} = \begin{bmatrix} \frac{\partial f_1}{\partial u_1} & \cdots & \frac{\partial f_1}{\partial u_r} \\ \vdots & & \vdots \\ \frac{\partial f_n}{\partial u_1} & \cdots & \frac{\partial f_n}{\partial u_r} \end{bmatrix},
$$

$$
\mathbf{C} = \begin{bmatrix} \frac{\partial g_1}{\partial x_1} & \cdots & \frac{\partial g_1}{\partial x_n} \\ \vdots & & \vdots \\ \frac{\partial g_m}{\partial x_1} & \cdots & \frac{\partial g_m}{\partial x_n} \end{bmatrix}, \quad \mathbf{D} = \begin{bmatrix} \frac{\partial g_1}{\partial u_1} & \cdots & \frac{\partial g_1}{\partial u_r} \\ \vdots & & \vdots \\ \frac{\partial g_m}{\partial u_1} & \cdots & \frac{\partial g_m}{\partial u_r} \end{bmatrix},
$$

kde **A** je matice systému rozměru  $(n \times n)$ , **B** je matice řízení rozměru  $(n \times r)$ , **C** a **D** jsou výstupní matice rozměru  $(m \times n)$  a  $(m \times r)$ .

#### 4.2 Příklady

Příklad 4.1: Vodní nádrž (NOSKIEVIČ, P., 1999, strana 62) s jedním přítokem a jedním výtokem je popsána rovnicí

$$
\frac{dh(t)}{dt} = -\frac{S_2}{S_1} \sqrt{2g} \sqrt{h(t)} + \frac{q(t)}{S_1},
$$
 (4.5)

kde  $h(t)$  [m] je výška hladiny v nádrži,  $q(t)$  [m<sup>3</sup>s<sup>-1</sup>] je objemový přítok,  $S_1 = 0.03$  m<sup>2</sup> je průřez nádrže,  $S_2 = 0{,}0008 \text{ m}^2$  je průřez výtokové trubice a  $g \text{ [m s}^{-2]}$ je tíhové zrychlení.

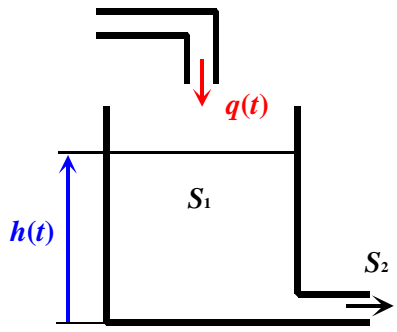

Linearizujte systém pro výšku hladiny 10 m a porovnejte linearizovaný a nelineární model. Za výstup považujte výšku hladiny  $h(t)$  v nádrži.

Obrázek 4.1: Vodní nádrž

 $R$ ešení: Nejprve zavedeme substituci

$$
\frac{S_2}{S_1} \sqrt{2g} = a , \qquad \frac{1}{S_1} = b .
$$

Dále zavedeme substituci pro vstupní, stavové a výstupní veličiny

$$
u = q, \qquad x = h, \qquad y = h = x.
$$

Pracovní bod je charakterizován hodnotami  $u_0$  a  $x_0$ . Hodnota  $x_0$  představuje ustálenou hladinu v nádrži (ze zadání 10 m) a  $u_0$  konstantní přítok potřebný pro udržení hladiny  $x_0$ . Přítok  $u_0$  dopočítáme z rovnice (4.5). Pro ustálený stav platí

$$
\frac{dh(t)}{dt} = \dot{x}(t) = 0,
$$

odkud dostaneme

$$
u_0 = \sqrt{2 S_2^2 g x_0}.
$$

Po dosazení dostaneme pracovní bod

$$
x_0 = 10 \,\mathrm{m}
$$
,  $u_0 \doteq 0.0112 \,\mathrm{m}^3 \,\mathrm{s}^{-1}$ .

Stavovou rovnici (4.5) a výstupní rovnici  $y(t) = x(t)$  linearizujeme podle rovnic (4.2) a (4.3) na tvar

$$
\dot{x}(t) = -a\sqrt{x_0} + b u_0 - \frac{a}{2\sqrt{x(t)}} \bigg|_{x_0, u_0} (x(t) - x_0) + b (u(t) - u_0), \tag{4.6}
$$

$$
y(t) = x_0 + 1 (x(t) - x_0). \tag{4.7}
$$

Je zřejmé, že součet prvních dvou členů na pravé straně rovnice  $(4.6)$  je z definice pracovního bodu nutně roven nule. Rovnice  $(4.6)$  a  $(4.7)$  využijeme pro sestavení matic stavového popisu. Pro obecný pracovní bod mají matice tvar

$$
\boldsymbol{A} = \left[ \begin{array}{c} -\frac{a}{2\sqrt{x_0}} \end{array} \right], \qquad \boldsymbol{B} = \left[ \begin{array}{c} b \end{array} \right], \qquad \boldsymbol{C} = \left[ \begin{array}{c} 1 \end{array} \right], \qquad \boldsymbol{D} = \left[ \begin{array}{c} 0 \end{array} \right].
$$

Simulinkové schéma nelineárního a linerizovaného modelu je znázorněno na obrázku 4.2. Nelineární model systému je nutné nastavit do pracovního bodu. To obnáší nastavení všech počátečních podmínek v souladu s pracovním bodem. V tomto případě je  $u_0$ počáteční podmínkou vstupního bloku a  $x_0$  je počáteční podmínkou integrátoru. [Po](#page-35-0)rovnávat nelineární model s linearizovaným je možné pouze v okolí pracovního bodu. Z tohoto důvodu na vstup linearizovaného modelu přivádíme signál  $\Delta u$  a výstup nelineárního modelu porovnáváme se signálem  $\Delta y + y_0$ . Toto je důsledkem skutečnosti, že linearizovaný model je modelem odchylkovým, vztaženým vždy k jednomu zvolenému pracovnímu bodu.

<span id="page-35-0"></span>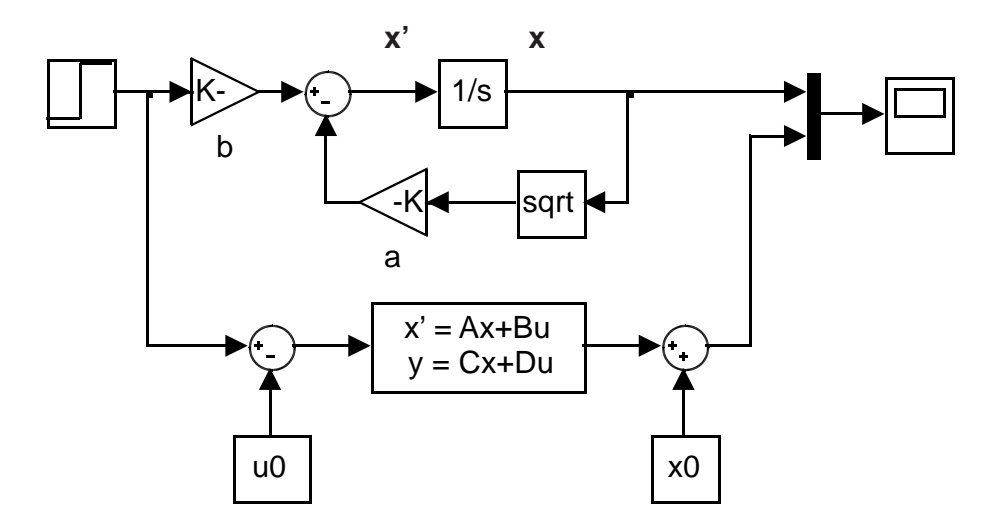

Obrázek 4.2: Simulinkové schéma nelineárního a linearizovaného modelu nádrže

Následující obrázky porovnávají odezvy nelineárního a linearizovaného modelu na skoky o různé velikosti přivedené na vstup v čase 50 s. Chyba odezvy linearizovaného modelu je způsobena odchýlením od pracovního bodu. Z grafů vyplývá, že při použití většího vstupního skoku dochází k větší chybě, tj. linearizovaný model se více odchyluje od pracovního bodu.

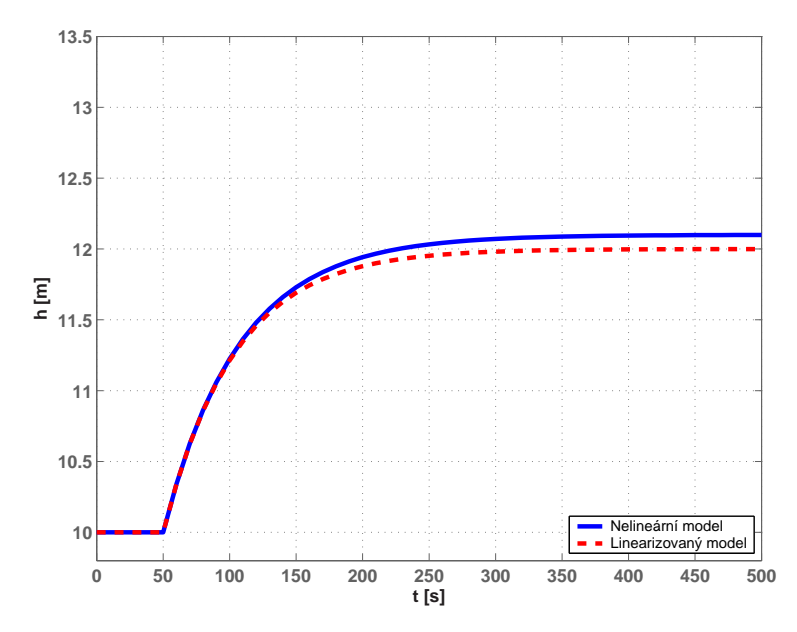

Obrázek 4.3: Odezvy nelineárního a linearizovaného modelu nádrže na skok o velikosti 1,1 $u_0$ 

<span id="page-36-0"></span>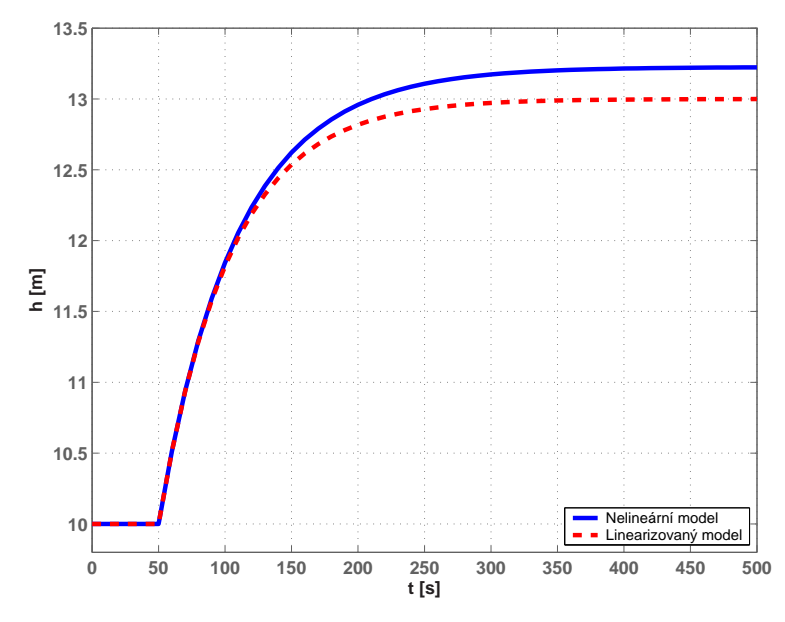

Obrázek 4.4: Odezvy nelineárního a linearizovaného modelu nádrže na skok o velikosti  $1,15\,u_0$ 

Příklad 4.2: Kyvadlo s volným závěsem upevněné na pohyblivém vozíku (ROUBAL, J., 2002), jenž je tvrdým zdrojem polohy (kyvadlo zpětně neovlivňuje pohyb vozíku), popisuje rovnice

$$
\frac{d^2\varphi(t)}{dt^2} = -2\delta \frac{d\varphi(t)}{dt} - \omega_0^2 \cos \varphi(t) + \frac{2}{3l} a(t) \sin \varphi(t),\tag{4.8}
$$

kde  $\varphi(t)$  [rad] je úhel vychýlení kyvadla od osy závěsu,  $\delta = 0.1 \,\mathrm{s}^{-1}$  je koeficient útlumu,  $\omega_0 = 2.5 \,\mathrm{rad}\,\mathrm{s}^{-1}$ je úhlová frekvence vlastních kmitů,  $l = 1$  m je délka kyvadla a  $a(t)$   $[\text{m}\,\text{s}^{-2}]$  je zrychlení dodávané systému vnější silou.

Linearizujte model systému pro kyvadlo v horní poloze  $\mathbf{x}_0 = [\pi/2, 0]^T$  a porovnejte linearizovaný a nelineární model. Za výstup považujte úhel vychýlení kyvadla.

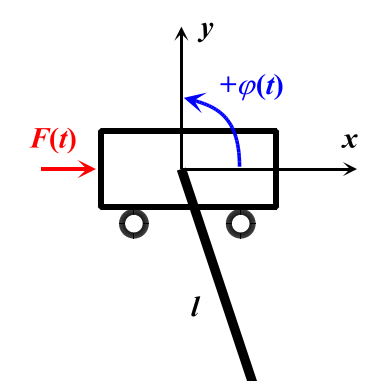

Obrázek 4.5: Kyvadlo na vozíku

 $\textit{Rešení}$ : Nejprve zavedeme substituci

$$
2 \delta = b
$$
,  $\omega_0^2 = c$ ,  $\frac{2}{3l} = d$ .

Dále zavedeme substituci pro vstupní, stavové a výstupní veličiny

 $u = a$ ,  $x_1 = \varphi$ ,  $x_2 = \dot{\varphi}$ ,  $y = x_1$ .

#### 4.2. PŘÍKLADY 29

Pomocí substituce přepíšeme diferenciální rovnici druhého řádu (4.8) na následující dvě diferenciální rovnice prvního řádu

$$
\dot{x}_1(t) = x_2(t),\tag{4.9}
$$

$$
\dot{x}_2(t) = -b x_2(t) - c \cos x_1(t) + d u(t) \sin x_1(t). \tag{4.10}
$$

Pracovní bod je dán hodnotou  $u_0$  a vektorem  $x_0$  ve tvaru

$$
\boldsymbol{x}_0 = [x_{10} \quad x_{20}]^T,
$$

kde  $x_{10}$  je úhel vychýlení kyvadla a  $x_{20}$  je úhlová rychlost v poloze dané  $x_{10}$ . Vektor  $x_0$ je znám ze zadání. Pro výpočet  $u_0$  vyjdeme z rovnice (4.10). Pro ustálený stav platí

$$
\dot{x}_1(t) = 0
$$
 a  $\dot{x}_2(t) = 0$ ,

odkud dostaneme pracovn´ı bod

$$
u_0 = 0 \,\mathrm{m\,s^{-2}}
$$
,  $\mathbf{x}_0 = [\pi/2 \,\mathrm{rad} \quad 0 \,\mathrm{rad\,s^{-1}}]^T$ .

Rovnice (4.9), (4.10) a výstupní rovnici  $y(t) = x_1(t)$  linearizujeme podle rovnic (4.2) a (4.3) na tvar

$$
\begin{aligned}\n\dot{x}_1(t) &= x_{20} + 1 \left( x_2(t) - x_{20} \right), \\
\dot{x}_2(t) &= -b \, x_{20} - c \, \cos x_{10} - d \, u_0 \sin x_{10} - b \left( x_2(t) - x_{20} \right) + c \, \sin x_1(t) \big| \, \mathbf{x}_0, u_0 \, \left( x_1(t) - x_{10} \right) + \\
&\quad + d \, u(t) \, \cos x_1(t) \big| \, \mathbf{x}_0, u_0 \, \left( x_1(t) - x_{10} \right) + d \, \sin x_1(t) \big| \, \mathbf{x}_0, u_0 \, \left( u(t) - u_0 \right), \\
y(t) &= x_{10} + 1 \left( x_1(t) - x_{10} \right). \n\end{aligned}
$$

Tyto rovnice využijeme pro sestavení matic stavového popisu. Pro obecný pracovní bod mají matice tvar

$$
\mathbf{A} = \begin{bmatrix} 0 & 1 \\ c \sin x_{10} + d u_0 \cos x_{10} & -b \end{bmatrix}, \quad \mathbf{B} = \begin{bmatrix} 0 \\ d \sin x_{10} \end{bmatrix},
$$

$$
\mathbf{C} = \begin{bmatrix} 1 & 0 \end{bmatrix}, \qquad \mathbf{D} = \begin{bmatrix} 0 \end{bmatrix}.
$$

Simulinkové schéma nelineárního a linearizovaného modelu je znázorněno na obrázku 4.6. Nelineární model je opět nutné nastavit do pracovního bodu. Hodnota  $u_0$  je počáteční podmínkou vstupního bloku, $x_{10}$ je počáteční podmínkou integrátoru stavu  $x_1$ a $x_{20}$  $x_{20}$  $x_{20}$ je počáteční podmínkou integrátoru stavu  $x_2$ .

<span id="page-38-0"></span>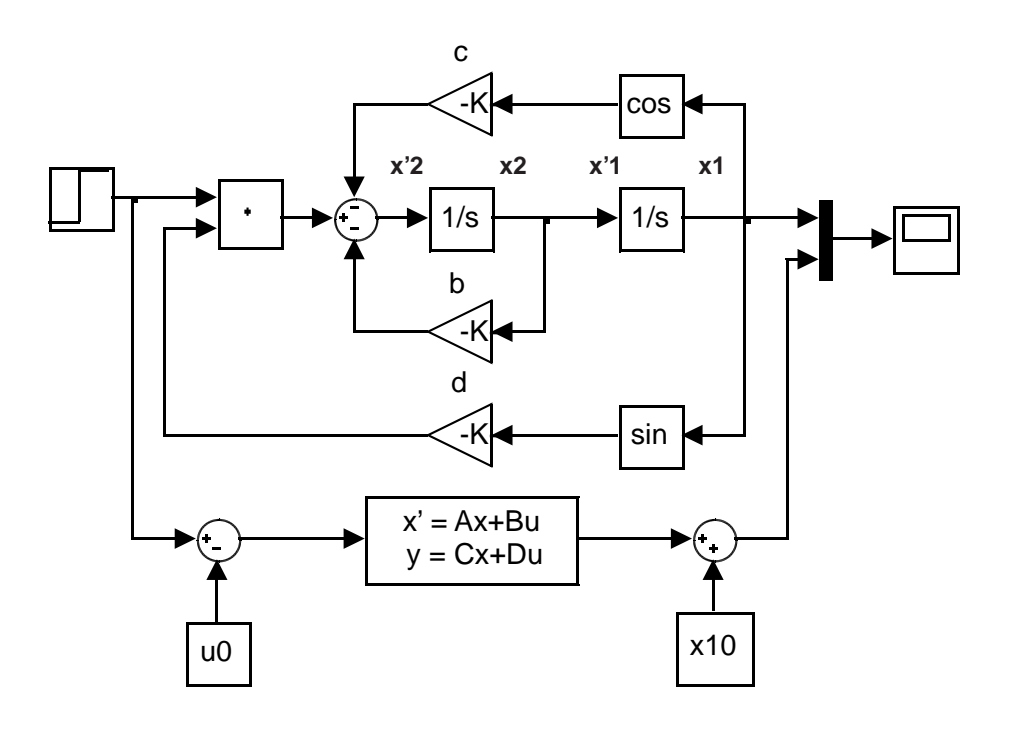

Obrázek 4.6: Simulinkové schéma nelineárního a linearizovaného modelu kyvadla

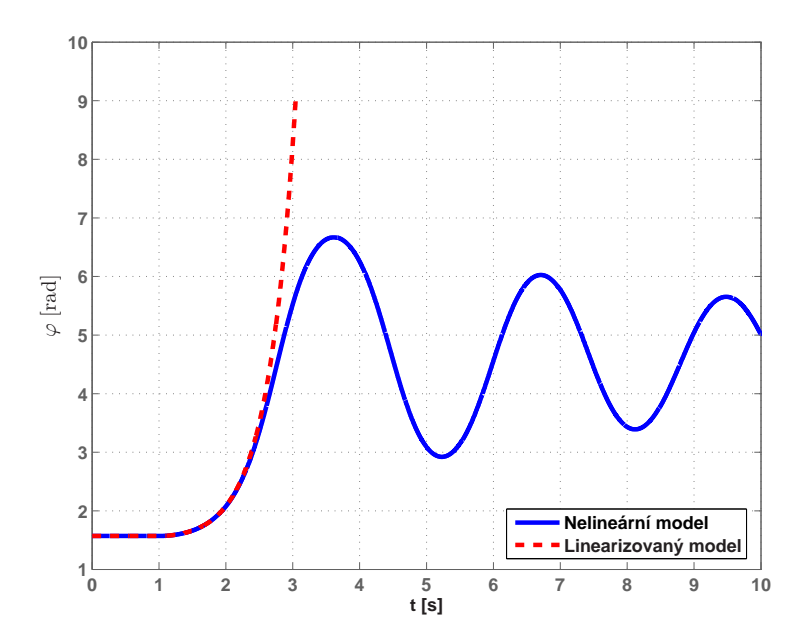

Obrázek 4.7: Odezva nelineárního a linearizovaného modelu kyvadla na skok o velikosti 1

Obrázek 4.7 zobrazuje odezvu nelineárního a linearizovaného modelu na jednotkový skok přivedeného na vstup v čase 1 s. Zamyslete se nad důsledkem použití linearizovaného  $\Box$  modelu.

#### $4.2. \ \ \overrightarrow{PRIKLADY}$  31

Příklad 4.3: Stabilizátor polohy plošiny tvořený gyroskopem G a hydromotorem H (ZíTEK, P. a PETROVÁ, R., 2004, strana 90) upevněný na jízdním kole má udržovat stálou požadovanou polohu plošiny, tj. úhel  $\varphi(t)$ , ačkoli se sklon  $\psi(t)$  podvozku nepravidelně mění jízdou po nerovném terénu. Tento systém lze popsat vztahy

$$
\frac{dh(t)}{dt} = -\gamma(t),\tag{4.11}
$$

$$
\frac{d\gamma(t)}{dt} = \arccos\left(\frac{p^2 + r^2 - h^2(t)}{2pr}\right) - \alpha + \psi(t) - b\gamma(t),\qquad(4.12)
$$

kde  $h(t)$  [m] je poloha pístu,  $\gamma(t)$  je signál gyroskopu G,  $\varphi(t)$  [rad] je sklon plošiny,  $\psi(t)$  [rad] je proměnný sklon způsobený najetím na nerovnost,  $r = 0.9$  m je poloviční délka plošiny,  $b = 0.4$  s<sup>-1</sup> je konstanta gyroskopu,  $p = 0.6$  m a  $\alpha = \pi/4$  jsou parametry kola.

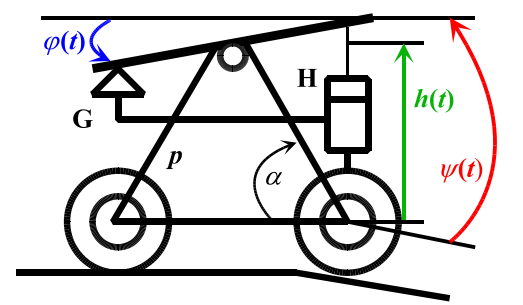

Za vstup považujte sklon podvozku  $\psi(t)$ , za výstup úhel  $\varphi(t)$  definovaný jako

Obrázek 4.8: Stabilizátor plošiny

$$
\varphi(t) = \arccos\left(\frac{p^2 + r^2 - h^2(t)}{2pr}\right) - \alpha + \psi(t). \tag{4.13}
$$

Předpokládejte nulový úhel naklonění plošiny pro jízdu po rovině, tj. nulový vstup. V tomto bodě linearizujte a porovnejte linearizovaný a nelineární model.

 $\v{Re\v{seni}}$ : Nejprve zavedeme substituci

$$
2pr = a , \qquad \qquad p^2 + r^2 = c .
$$

Dále zavedeme substituci pro vstupní, stavové a výstupní veličiny

$$
u = \psi
$$
,  $x_1 = h$ ,  $x_2 = \gamma$ ,  $y = \varphi = \arccos\left(\frac{c - x_1^2}{a}\right) - \alpha + u$ .

Pracovní bod je dán hodnotou  $u_0$  a vektorem  $x_0$  ve tvaru

$$
\boldsymbol{x}_0 = [x_{10} \quad x_{20}]^T\,,
$$

kde hodnota  $x_{20}$  představuje velikost signálu gyroskopu jako reakci na vstupní úhel  $u_0$ . Této velikosti signálu odpovídá velikost zdvihu pístu hydromotoru  $x_{10}$ . Ze zadání známe pouze hodnotu  $u_0$ . Hodnoty  $x_{10}$  a  $x_{20}$  dopočítáme z rovnic  $(4.11)$  a  $(4.12)$ . Pro ustálený stav platí

$$
\frac{dh(t)}{dt} = \dot{x}_1(t) = 0 \qquad \text{a} \qquad \frac{d\gamma(t)}{dt} = \dot{x}_2(t) = 0 \,,
$$

odkud po dosazení dostáváme pracovní bod

$$
u_0 = 0 \text{ rad},
$$
  $\mathbf{x}_0 = [0.6374 \text{ m} \quad 0]^T.$ 

Dosazením do rovnice (4.13) se lze přesvědčit, že tento pracovní bod odpovídá nulovému úhlu naklonění plošiny. Matice stavového popisu mají v obecném pracovním bodě tvar  $\frac{1}{\epsilon}$ ັ<br>¬

$$
\mathbf{A} = \begin{bmatrix} 0 & -1 \\ \frac{2x_{10}}{a\sqrt{1 - \left(\frac{c - x_{10}^2}{a}\right)^2}} & -b \\ \hline \frac{2x_{10}}{a\sqrt{1 - \left(\frac{c - x_{10}^2}{a}\right)^2}} & 0 \\ \hline \frac{2x_{10}}{a\sqrt{1 - \left(\frac{c - x_{10}^2}{a}\right)^2}} & 0 \\ \end{bmatrix}, \quad \mathbf{D} = \begin{bmatrix} 1 \end{bmatrix}.
$$

Obrázek 4.9 znázorňuje simulinkové schéma nelineárního modelu stabilizátoru. Hodnota  $u_0$  je počáteční podmínkou vstupního bloku,  $x_{10}$  je počáteční podmínkou integrátoru stavu  $x_1$  a  $x_{20}$  je počáteční podmínkou integrátoru stavu  $x_2$ .

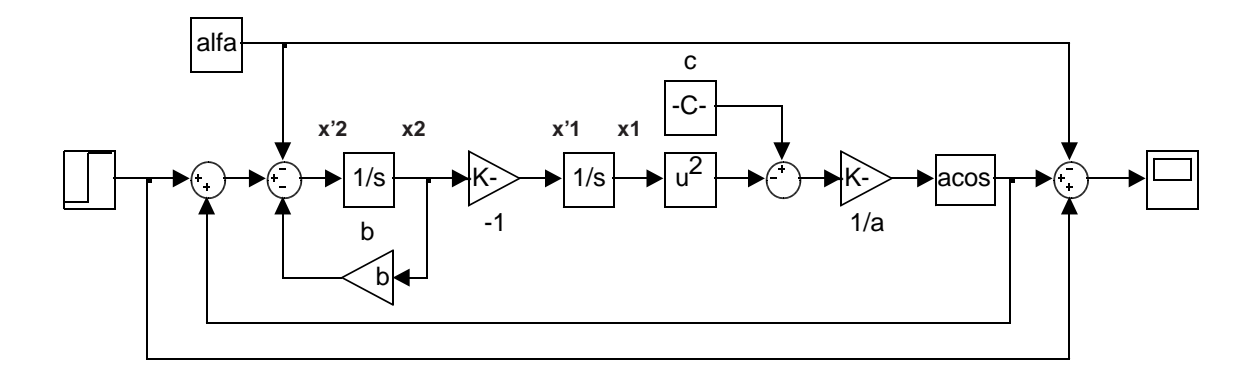

Obrázek 4.9: Simulinkové schéma nelineárního modelu stabilizátoru

Následující obrázky porovnávají odezvy nelineárního a linearizovaného modelu na skoky o různé velikosti přivedené na vstup v čase 0 s. Z grafů vyplývá, že při použití většího skoku se linearizovaný model od nelineárního více odchyluje.

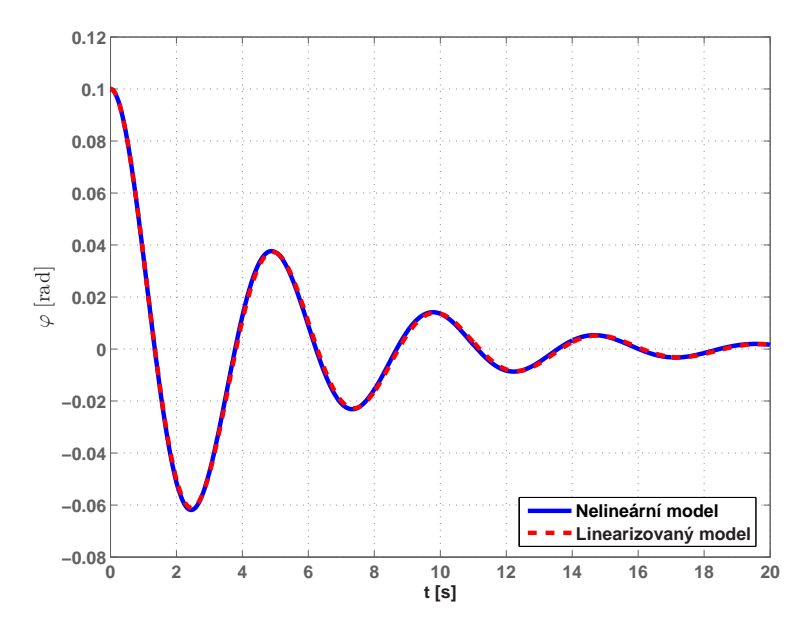

Obrázek 4.10: Odezvy nelineárního a linearizovaného modelu stabilizátoru na skok o velikosti 0,1

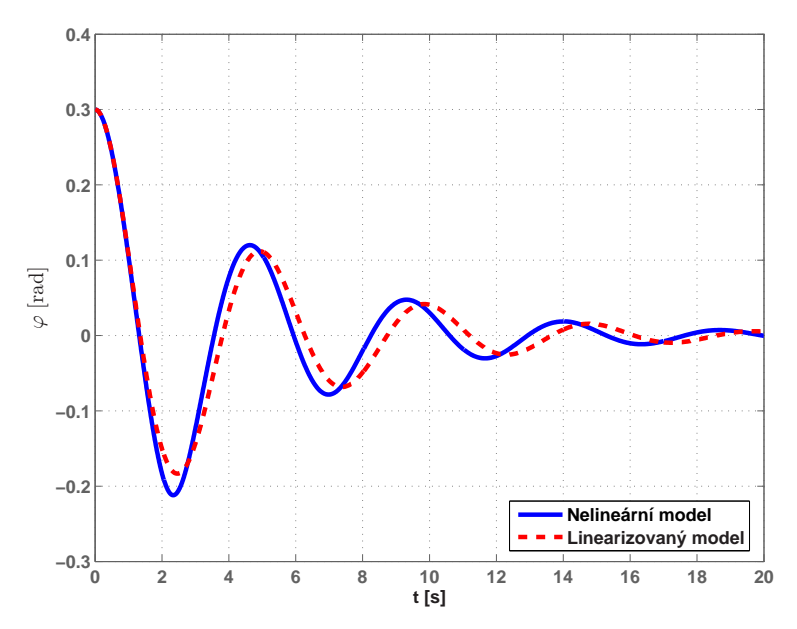

Obrázek 4.11: Odezvy nelineárního a linearizovaného modelu stabilizátoru na skok o velikosti $0,3$   $\hfill\diagup$ 

Příklad 4.4: Model ramene manipulátoru s pružným torzním spojením (ZíTEK, P. a  $V$ í<br/>reček, A., 1999, strana 132) je popsán vztahy

$$
\frac{d^2\varphi_1(t)}{dt^2} = -\frac{mgr}{J_r}\cos\varphi_1(t) - \frac{c}{J_r}\varphi_1(t) + \frac{c}{J_r}\varphi_2(t),\tag{4.14}
$$

$$
\frac{d^2\varphi_2(t)}{dt^2} = \frac{c}{J_m} \varphi_1(t) - \frac{c}{J_m} \varphi_2(t) + \frac{m_h(t)}{J_m},
$$
\n(4.15)

kde  $\varphi_1(t)$  [rad] je úhel natočení ramene manipulátoru,  $\varphi_2(t)$  [rad] je úhel natočení hřídele motoru,  $m_h$  (t) [N m] je hnací moment motoru,  $c$  [N m rad<sup>-1</sup>] je torzní tuhost spojení,  $J_r$  [kg m<sup>2</sup>] je moment setrvačnosti ramena,  $J_m$  [kg m<sup>2</sup>] je moment setrvačnosti motoru,  $r$  [m] je poloha soustředěné hmotnosti ramene,  $m$  [kg] je soustředěná hmotnost ramene, konstanta tíhového zrychlení je  $q = 9.81 \text{m s}^{-2}$ .

Linearizujte model v obecném pracovním

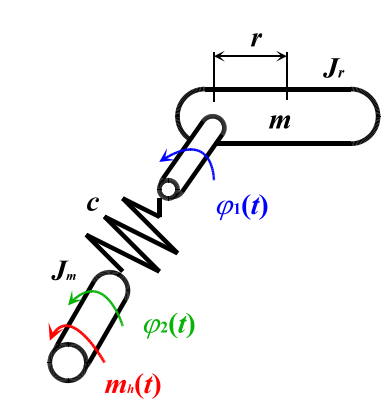

Obrázek 4.12: Rameno manipulátoru

bodě a napište stavové rovnice tohoto linearizovaného modelu. Za vstup považujte hnací moment motoru  $m_h(t)$ , za výstup úhel natočení ramene  $\varphi_1(t)$ .

 $R$ ešení: Zavedeme substituci

 $u = m_h,$   $x_1 = \varphi_1,$   $x_2 = \dot{\varphi}_1,$   $x_3 = \varphi_2,$   $x_4 = \dot{\varphi}_2,$   $y = x_1$ .

Pomocí substituce přepíšeme diferenciální rovnice druhého řádu (4.14) a (4.15) na čtyři následující diferenciální rovnice prvního řádu

$$
\dot{x}_1(t) = x_2(t), \n\dot{x}_2(t) = -\frac{mgr}{J_r} \cos x_1(t) - \frac{c}{J_r} x_1(t) + \frac{c}{J_r} x_3(t), \n\dot{x}_3(t) = x_4(t), \n\dot{x}_4(t) = \frac{c}{J_m} x_1(t) - \frac{c}{J_m} x_3(t) + \frac{u(t)}{J_m}.
$$

Pracovní bod je dán hodnotou  $u_0$  a vektorem  $x_0$  ve tvaru

$$
\boldsymbol{x}_0 = [x_{10} \quad x_{20} \quad x_{30} \quad x_{40}]^T.
$$

Pro obecný pracovní bod mají matice stavového popisu tvar

$$
\mathbf{A} = \begin{bmatrix} 0 & 1 & 0 & 0 \\ -\frac{c}{J_r} + \frac{mgr}{J_r} & \sin x_{10} & 0 & \frac{c}{J_r} & 0 \\ 0 & 0 & 0 & 1 \\ \frac{c}{J_m} & 0 & -\frac{c}{J_m} & 0 \end{bmatrix}, \quad \mathbf{B} = \begin{bmatrix} 0 \\ 0 \\ 0 \\ \frac{1}{J_m} \end{bmatrix},
$$

$$
\mathbf{C} = \begin{bmatrix} 1 & 0 & 0 & 0 \end{bmatrix}, \qquad \mathbf{D} = \begin{bmatrix} 0 \\ \end{bmatrix}.
$$

Pokuste se o simulinkové schéma nelineárního modelu.

$$
\checkmark
$$

#### 4.2. PŘÍKLADY 35

Příklad 4.5: Koncentrační směšovač (ZíTEK, P. a VíTEČEK, A., 1999, strana 98) neměnného průřezu slouží k mísení dvou stejných látek s rozdílnými koncentracemi a rozdílnými objemovými přítoky. Směšovač poskytuje roztok o požadované koncentaci a o objemovém výtoku tak, že při fyzikálních omezeních  $h(t)$ ,  $q_1(t)$ ,  $q_2(t) \geq 0$  a  $0 < c_1 \leq c(t) \leq c_2$ , může být popsán vztahy

$$
\frac{dh(t)}{dt} = \frac{1}{S} (q_1(t) + q_2(t) - q(t)),
$$
\n
$$
\frac{dc(t)}{dt} = \frac{1}{Sh(t)} [(c_1 - c(t))q_1(t) + (c_2 - c(t))q_2(t)],
$$
\n
$$
q(t) = a\sqrt{h(t)},
$$

kde  $h(t)$  [m] je výška hladiny v nádrži,  $c(t)$  [kmol m<sup>-3</sup>] je koncentrace výsledného roztoku,  $q(t)$  [m<sup>3</sup>s<sup>-1</sup>] je objemový výtok výsledného roztoku,  $c_1, c_2$  [kmol m<sup>-3</sup>] jsou koncentrace přitékajících roztoků, veličiny  $q_1(t)$ ,  $q_2(t)$  [m<sup>3</sup> s<sup>-1</sup>] jsou objemové přítoky vstupních roztoků,  $S$  [m<sup>2</sup>] je průřez směšovače,  $a \, [\text{m}^{\frac{5}{2}} \, \text{s}^{-1}]$  je konstanta.

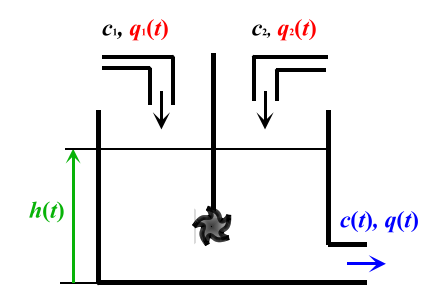

Obrázek 4.13: Koncentrační směšovač

.

Linearizujte systém v obecném pracovním bodě a napiště rovnice stavového popisu. Za vstupy považujte veličiny  $q_1(t)$  a  $q_2(t)$ , za výstupy veličiny  $c(t)$  a  $q(t)$ .

 $\v{Re\v{sen}}$ : Zavedeme substituci

$$
u_1 = q_1
$$
,  $u_2 = q_2$ ,  $x_1 = h$ ,  $x_2 = c$ ,  $y_1 = q = a\sqrt{x_1}$ ,  $y_2 = c = x_2$ .

Obecný pracovní bod je dán vektory  $u_0$  a  $x_0$  ve tvaru

$$
\boldsymbol{u}_0 = [u_{10} \quad u_{20}]^T, \qquad \boldsymbol{x}_0 = [x_{10} \quad x_{20}]^T
$$

Pro obecný pracovní bod mají matice stavového popisu tvar

$$
\mathbf{A} = \begin{bmatrix} -\frac{a}{2S} & \frac{1}{\sqrt{x_{10}}} & 0 \\ -\frac{1}{Sx_{10}^2} & ((c_1 - x_{20})u_{10} + (c_2 - x_{20})u_{20}) & -\frac{1}{Sx_{10}}(u_{10} + u_{20}) \end{bmatrix},
$$

$$
\mathbf{B} = \begin{bmatrix} \frac{1}{S} & \frac{1}{S} \\ \frac{c_1 - x_{20}}{Sx_{10}} & \frac{c_2 - x_{20}}{Sx_{10}} \end{bmatrix}, \quad \mathbf{C} = \begin{bmatrix} \frac{a}{2} & \frac{1}{\sqrt{x_{10}}} & 0 \\ 0 & 1 \end{bmatrix}, \quad \mathbf{D} = \begin{bmatrix} 0 & 0 \\ 0 & 0 \end{bmatrix}.
$$

### <span id="page-44-0"></span>4.3 Úlohy

Příklad 4.6: Mechanický oscilátor (NOSKIEVIČ, P., 1999, strana 20) vykonávající pohyb s jedním stupněm volnosti je popsán vztahem

$$
m\frac{d^2x(t)}{dt^2} + b\frac{dx(t)}{dt} + kx(t) = F_G + F(t),
$$

kde  $x(t)$  [m] je poloha závaží v souřadnicovém systému,  $F(t)$  [N] je vnější síla,  $F_G$  [N] je tíhová síla působící na závaží, m [kg] je hmotnost závaží,  $k$  [kg s<sup>-2</sup>] je tuhost pružiny,  $b$  [kg s<sup>-1</sup>] je koeficient tlumení a  $g \text{ [m s}^{-2}$ ] je tíhové zrychlení.

Linearizujte v pracovním bodě, pro nějž platí  $u_0 = -mg$ , a napiště rovnice stavového popisu. Za výstup považujte polohu závaží  $x(t)$ . Nad výsledkem a smyslem linearizace se zamyslete.

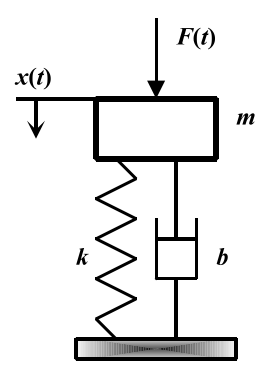

Obrázek 4.14: Oscilátor

**Příklad 4.7:** Matematický model kyvadla z příkladu 4.2 linearizujte v pracovním bodě daným vektorem  $\boldsymbol{x}_0 = [-\pi/2 \quad 0]^T$ . Porovnejte nelineární a linearizovaný model.

Příklad 4.8: Linearizujte nelineární systém daný vzt[ahy](#page-36-0)

$$
\dot{x}_1(t) = -2 x_1(t) + 2\sqrt{x_2(t)},
$$
  
\n
$$
\dot{x}_2(t) = x_1(t) - 2 x_2(t) - u(t),
$$
  
\n
$$
y(t) = 2 x_1(t) - x_2(t),
$$

v pracovním bodě, pro nějž platí  $x_{10} = 1$ .

Příklad 4.9: Pohyb kuličky (ZíTEK, P. a PETROVÁ, R., 2004, strana 25) valící se volně drážkou na kruhovém oblouku je popsán vztahy

$$
\frac{r m_r d^2 \psi(t)}{dt^2} = mg \sin(\varphi(t) + \psi(t)),
$$

$$
\frac{J d^2 \varphi(t)}{dt^2} = F(t) l \cos \varphi(t),
$$

#### 4.3. ÚLOHY <sup>37</sup>

kde  $\psi(t)$  [rad] je středový úhel polohy kuličky,  $\varphi(t)$  [rad] je úhel sklonu oblouku,  $F(t)$  [N] je vnější síla naklánějící oblouk,  $m = 0.05$  kg hmotnost kuličky,  $m_r = 1.25$  kg je hmotnost oblouku,  $r = 1.75$  m je poloměr kruhové úseče,  $l = 0.8$  m je poloviční délka podstavy,  $J = 0.5$  kgm<sup>2</sup> je hmotný moment setrvačnosti oblouku a  $g\,[\mathrm{m\,s^{-2}}]$ je tíhové zrychlení.

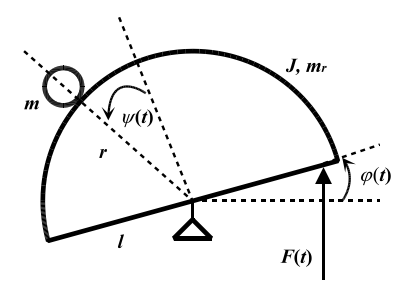

Obrázek 4.15: Kulička na oblouku

Předpokládejte, že nulové vnější síle odpovídají nulové úhly  $\psi(t)$  a  $\varphi(t)$ . V tomto bodě linearizujte a porovnejte nelineární a linearizovaný model. Za výstup považujte  $r \psi(t)$ .

#### Rešení úloh z kapitoly 4 Linearizace

4.6: substituce  $x_1 = x, x_2 = \dot{x}_1, u = F_t$ , pracovní bod  $\mathbf{x}_0 = \begin{bmatrix} 0 & 0 \end{bmatrix}^T$ , stavový popis  $\bm{A}$  = 0 1  $-\frac{k}{m}$   $-\frac{b}{m}$ m  $,~B =$  $,~B =$ 0 1  $, C =$  $\begin{bmatrix} 1 & 0 \end{bmatrix}$ ,  $\boldsymbol{D} =$ h 0 i , linearizace není nutná, [syst](#page-44-0)ém je lineární; 4.7: pracovní bod  $u_0 = 0$ , stavový popis stejný jako v příkladě 4.2, pro simulaci je nutné ve schématu změnit počáteční podmínky; 4.8: pracovní bod  $\boldsymbol{x}_0 = [1 \,\, 1]^T,$  $u_0 = -1$ , stavový [popi](#page-44-0)s  $\boldsymbol{A} =$  $\frac{Z}{T}$  $-2 \frac{1}{\sqrt{x_{20}}}$  $1 -2$ שע<br>ד  $, \, B =$ נג<br>ה 0 −1  $\frac{y}{x}$ :  $, C =$ h  $2 -1$ i  $, D=$ h [0](#page-36-0) i ; 4.9: substituce  $x_1 = \psi$ ,  $x_2 = \dot{x}_1$ ,  $x_3 = \varphi$ ,  $x_4 = \dot{x}_3$ ,  $u = P$ , [pra](#page-44-0)covní bod  $\boldsymbol{x}_0 = [0 \ 0 \ 0 \ 0]$ ,  $u_0 = 0$  $u_0 = 0$ , stavový popis  $\boldsymbol{A} =$  0 1 0 0  $mg \cos(x_{10}+x_{30})$  $\frac{f(x_{10}+x_{30})}{rm_r}$  0  $\frac{mg\cos(x_{10}+x_{30})}{rm_r}$  $\frac{x_{10}+x_{30}}{rm_r}$  0 0 0 0 1 0  $-\frac{F_0 l \sin x_{30}}{l}$  $rac{\sin x_{30}}{J}$  0  $,~B =$  0 0 0  $\frac{l \cos x_{30}}{l}$ J ,  $\boldsymbol{C} = \begin{bmatrix} 1 & 0 & 0 & 0 \end{bmatrix}, \ \boldsymbol{D} = \begin{bmatrix} 1 & 0 & 0 \end{bmatrix};$ h h i

KAPITOLA 4. LINEARIZACE

# <span id="page-47-0"></span>Kapitola 5

# Závěr

V první části této bakalářské práce byla experimentálně identifikována přenosová matice z napětí hlavního a pomocného motoru na azimut. Přenosová funkce z napětí pomocného motoru na azimut byla využita pro návrh regulátorů. Regulátory byly navrženy pomocí frekvenčních metod a pomocí metody geometrického místa kořenů.

Jako nejvhodnější typ regulátoru pro řízení azimutu modelu helikoptéry byl vyhodnocen PD regulátor s filtrací, neboť vykazoval nejlepší hodnoty doby ustálení. Model helikoptéry je velice rychlý systém, a proto i vyšší hodnoty překmitu způsobené PD regulátory s filtrací nevedou k výraznému zhoršení kvality regulace. Důležitým paramentrem každého regulačního obvodu je velikost akčního zásahu. V případě modelu helikoptéry je akčním zásahem napětí na pomocném motoru, protože změna azimutu je řízena změnou velikosti napětí přiváděného na tento motor. Maximální velikost akčního zásahu odpovídá rozsahu odpovídající vstupní veličiny. Toto je příčinou, proč nelze realizovat na systému regulátor vykazující libovolné parametry. Při návrhu regulátoru je nutné tento rozsah vstupní veličiny znát. Cím je akční zásah větší, tím je regulace energeticky náročnější. Navržené regulátory jsou srovnatelné ve všech parametrech mimo velikosti potřebného akčního zásahu. Ten je v případě regulátoru navrženého frekvenčními metodami dvojnásobný proti regulátoru navrženého pomocí geometrického místa kořenů. Kvalita regulace oběma navrženými regulátory je velmi dobrá, a to dokonce i po vnějším zásahu.

Mezi hlavní nesnáze vyskytující se během měření patřilo resetování IRC čidla, které vedlo k přenastavování hodnot azimutu. Dalším problémem byla poměrně velká citlivost modelu na proudící vzduch.

V druhé části bakalářské práce se podařilo vytvořit soubor příkladů k tématu linearizace. Tato kapitola doplněná přílohou s metodami aproximace funkcí přispěje ke zkvalitnění výuky v předmětech katedry řídicí techniky.

Tato práce vznikla s přispěním programu MikTeX (SCHENK, C.,  $\langle$ http://www.miktex.org/ $\rangle$ ) a Matlab (The Mathworks [online],  $\langle$ http://www.mathworks.com/ $\rangle$ ).

# Literatura

- $CE$  150 Helicopter Model [online] ( $\langle$ http://www.humusoft.com/models/ce150.htm).  $[cit. 2006-05-20].$
- BRABEC, J., MARTAN, F. a ROZENSKÝ, Z. (1989), Matematická analýza 1, Praha: Státní nakladatelství technické literatury. ISBN 80-03-00044-0.
- FUKA, J., JOHN, J. a KUTIL, M.  $(\langle \text{http://dee.felk.cvut.cz/sari/}), \text{Učebnice SARI}$ [online]. Poslední revize 2006-03-01 [cit. 2006-05-20].
- JANKOVSKÝ, Z. a PRŮCHA, L. (1998), Diferenciální počet 1, Praha: Vydavatelství  $\text{CVUT.}$  ISBN 80-01-01782-6.
- Kammler, D. W. (2000), A First Course in Fourier Analysis, Prentice Hall, Inc., Upper Saddle River, New Jersey. ISBN 0-13-578782-3.
- NOSKIEVIČ, P. (1999), Modelování a identifikace systémů, Montanex, a.s., Ostrava. ISBN 80-7225-030-2.
- POHL, R., KOCÁB, J. a ŠESTÁK, J. (2005), Vrtulníky a letadlové pohonné jednotky, Praha: Vydavatelství ČVUT. ISBN 80-01-03160-8.
- PRŮCHA, L.  $(2000)$ ,  $\check{R}ady$ , Praha: Vydavatelství ČVUT. ISBN 80-01-01506-8.
- ROUBAL, J. (2002), Nelineární regulace kyvadla [online]. Diplomová práce,  $\langle$ http://dce.felk.cvut.cz/roubal/science/diplom/ $\rangle$ .
- SCHENK, C.  $(\langle \text{http://www.miktex.org/})\rangle$ , MiKTeX [online]. [cit. 2006-05-20].
- $Z$ ÍTEK, P. a PETROVÁ, R.  $(2004)$ , *Matematické a simulační modely 2*, Praha: Vydavatelství  $\text{CVUT}$ . ISBN 80-01-02885-2.
- ZÍTEK, P. a VÍTEČEK, A. (1999), Návrh řízení podsystémů se zpožděními a nelinearitami, Praha: Vydavatelství ČVUT. ISBN 80-01-01939-X.

The Mathworks [online] ( $\langle$ http://www.mathworks.com/ $\rangle$ ). [cit. 2005-01-20].

Wikipedie – Otevřená encyklopedie [online] ( $\langle$ http://mathworld.wolfram.com/ $\rangle$ ). Poslední revize 2005-06-12 [ci[t. 2005-11-11\].](http://www.mathworks.com/)

# <span id="page-51-0"></span>Příloha A

# Metody aproximace funkcí

Aproximace funkce představuje její nahrazení jinou funkcí takovou, že funkční hodnoty této funkce se co nejvíce blíží funkčním hodnotám funkce původní. Aproximací funkce

dostaneme jinou funkci, která je jednodušší pro matematické zpracování. Toto je hlavním smyslem aproximačních metod. Typickým příkladem je lineární aproximace funkce Taylorovým polynomem prvního stupně v okolí nějakého bodu  $x_0$ , neboli nahrazení dané funkce její tečnou v tomto bodě. Tato metoda je hlavní náplní této přílohy, protože je základem linearizace dynamických systémů. Další materiály o Taylorových řadách

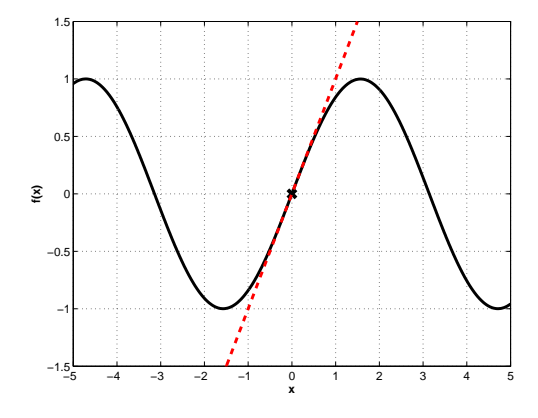

je možné nalézt v (BRABEC, J. et al., 1989; JANKOVSKÝ, Z. a PRŮCHA, L., 1998; Wikipedie – Otevřená encyklopedie [online],  $\langle$ http://mathworld.wolfram.com/ $\rangle$ ).

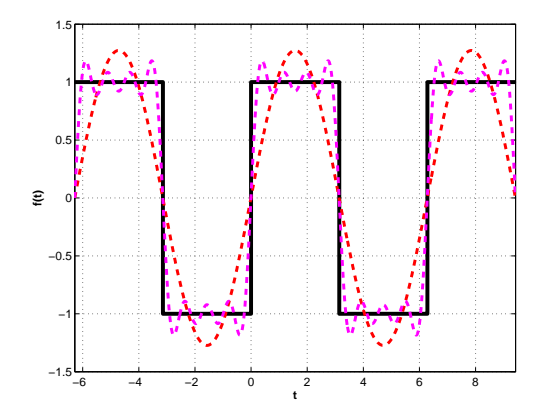

Dalším příkladem metody aproximace funkcí uvedeným v této příloze je Fourierův rozvoj, kdy n[ahrazujeme periodickou funkci n](http://mathworld.wolfram.com/)a celém jejím definičním oboru. Tato aproximace funkce je založena na předpokladu, že každou periodickou funkci lze rozvinout v nekonečnou řadu, jejíž jednotlivé členy, harmonické, mají charakter goniometrických funkcí. Aproximace funkce pomocí Fourierova rozvoje je hojně využívána v tech-

nických vědách pro účely spektrální analýzy signálů a zde je uvedena pouze jako doplňková. Více informací lze nalézt v (KAMMLER, D. W., 2000; PRŮCHA, L., 2000).

#### <span id="page-52-0"></span>A.1 Základní definice, věty a vlastnosti

**Definice A.1 (Taylorův polynom):** Necht' funkce  $f(x)$  má v bodě  $x_0$  derivace do  $\check{r}$ ádu n, potom polynom

$$
T_n(x) = \sum_{k=0}^n \left( \frac{1}{k!} \left. \frac{f^{(k)}(x)}{dx^{(k)}} \right|_{x=x_0} (x - x_0)^k \right)
$$

nazýváme *Taylorový polynomem* stupně n funkce  $f(x)$  v bodě  $x_0$ . Funkci  $R_n$ , definovanou vztahem

$$
R_n(x) = f(x) - T_n(x)
$$

nazýváme zbytkem řádu n.

**Poznámka:** Funkce  $f(x)$  je aproximována polynomem  $T_n(x)$ . Platí tedy  $T_n(x) \approx f(x)$ , kde  $T_n(x)$  lze rozepsat v řadu

$$
T_n(x) = f(x_0) + \frac{1}{1!} \frac{df(x)}{dx} \bigg|_{x=x_0} (x - x_0)^1 + \frac{1}{2!} \frac{d^2f(x)}{dx^2} \bigg|_{x=x_0} (x - x_0)^2 + \dots + \frac{1}{n!} \frac{d^n f(x)}{dx^n} \bigg|_{x=x_0} (x - x_0)^n.
$$

Věta A.1 (Taylorova věta): Nechť funkce  $f(x)$  má v okolí bodu  $x_0$  derivace do řádu  $n + 1, n \geq 0$ . Potom existuje bod ξ, který leží mezi body x a  $x_0$  ( $|\xi - x_0| < |x - x_0|$ )  $takový, že$ 

$$
f(x) = T_n(x) + R_n(x)
$$
 kde  $R_n(x) = \frac{f^{(n+1)}(\xi)}{(n+1)!} (x - x_0)^{n+1}.$ 

**Definice A.2 (Fourierova řada):** Jsou-li  $a_k$ ,  $b_k$  reálná či komplexní čísla a  $\omega > 0$ , pak ˇradu

$$
\frac{a_0}{2} + \sum_{k=1}^{\infty} \left( a_k \cos k\omega t + b_k \sin k\omega t \right)
$$

 $\Box$ nazýváme Fourierovou řadou.

**Poznámka:** Je-li funkce  $f(t)$  definovaná na intervalu  $(0, T)$  a má-li být aproximována Fourierovým rozvojem, je nutné ji převést na funkci periodickou. Periodickou funkci s periodou  $T > 0$  lze vytvořit z funkce  $f(t)$  dané na intervalu  $(0, T)$  rozšířením jejího definičního oboru na celé R. Takto vytvořená periodická funkce se nazývá periodické prodloužení funkce  $f(t)$ .

<span id="page-53-0"></span>Věta A.2: Nechť

$$
f(t) = \frac{a_0}{2} + \sum_{k=1}^{\infty} (a_k \cos k\omega t + b_k \sin k\omega t)
$$

a nechť řada konverguje stejnoměrně (BRABEC, J. et al., 1989). Potom koeficienty  $a_k$ ,  $b_k$ jsou definovány jako

$$
a_k = \frac{2}{T} \int\limits_0^T f(t) \cos k\omega t \ dt, \qquad b_k = \frac{2}{T} \int\limits_0^T f(t) \sin k\omega t \ dt, \qquad k = 0, 1, 2 \ldots.
$$

**Poznámka:** Funkce  $f(t)$  může být vyjádřena Fourierovým rozvojem pouze tehdy, jestliže je integrovatelná na intervalu  $(0, T)$ , kde T je perioda funkce  $f(t)$ .

Věta A.3 (Fourierova řada sudé a liché funkce): Nechť funkce  $f(t)$  je periodická s periodou  $T > 0$ . Je-li funkce  $f(t)$  sudá, potom je příslušná Fourierova řada kosinová

$$
f(t) \approx \frac{a_0}{2} + \sum_{k=1}^{\infty} a_k \cos k\omega t,
$$

$$
a_k = \frac{4}{T} \int_{0}^{\frac{T}{2}} f(t) \cos k\omega t \, dt, \qquad b_k = 0, \qquad k = 0, 1, 2 \dots
$$

 $Je-li f(t)$  lichá, pak příslušná Fourierova řada je sinová

$$
f(t) \approx \sum_{k=1}^{\infty} b_k \sin k\omega t,
$$
  

$$
b_k = \frac{4}{T} \int_{0}^{\frac{T}{2}} f(t) \sin k\omega t \ dt, \qquad a_k = 0, \qquad k = 0, 1, 2 \dots.
$$

#### A.2 Příklady

**Příklad A.1:** Aproximujte funkci  $f(x) = \sin x$  v bodě  $x_0 = 0$  pomocí Taylorova polynomu 8. řádu.

 $R$ ešení: Nejprve obecně určíme podle definice A.1 Taylorův polynom 8. řádu funkce  $f(x)$ jako

$$
T_8(x) = \sin x_0 + \frac{\cos x_0}{1!} (x - x_0)^1 - \frac{\sin x_0}{2!} (x - x_0)^2 - \frac{\cos x_0}{3!} (x - x_0)^3 + \frac{\sin x_0}{4!} (x - x_0)^4 +
$$
  
+ 
$$
\frac{\cos x_0}{5!} (x - x_0)^5 - \frac{\sin x_0}{6!} (x - x_0)^6 - \frac{\cos x_0}{7!} (x - x_0)^7 + \frac{\sin x_0}{8!} (x - x_0)^8.
$$
 (A.1)

<span id="page-54-0"></span>Po dosazení  $x_0 = 0$  do rovnice (A.1) postupně dostáváme

$$
T_0(x) = 0,
$$
  
\n
$$
T_1(x) = T_2(x) = x,
$$
  
\n
$$
T_3(x) = T_4(x) = x - \frac{x^3}{6},
$$
  
\n
$$
T_5(x) = T_6(x) = x - \frac{x^3}{6} + \frac{x^5}{120},
$$
  
\n
$$
T_7(x) = T_8(x) = x - \frac{x^3}{6} + \frac{x^5}{120} - \frac{x^7}{5040}.
$$

Shodnost některých polynomů je způsobena tím, že všechny členy Taylorova rozvoje funkce  $f(x) = \sin x$  v bodě  $x_0 = 0$  obsahující sudou derivaci jsou rovny nule. Obrázek A.1 znázorňuje přesnost aproximace funkce  $f(x)$  v okolí bodu  $x_0 = 0$  pomocí Taylorových polynomů jednotlivých řádů.

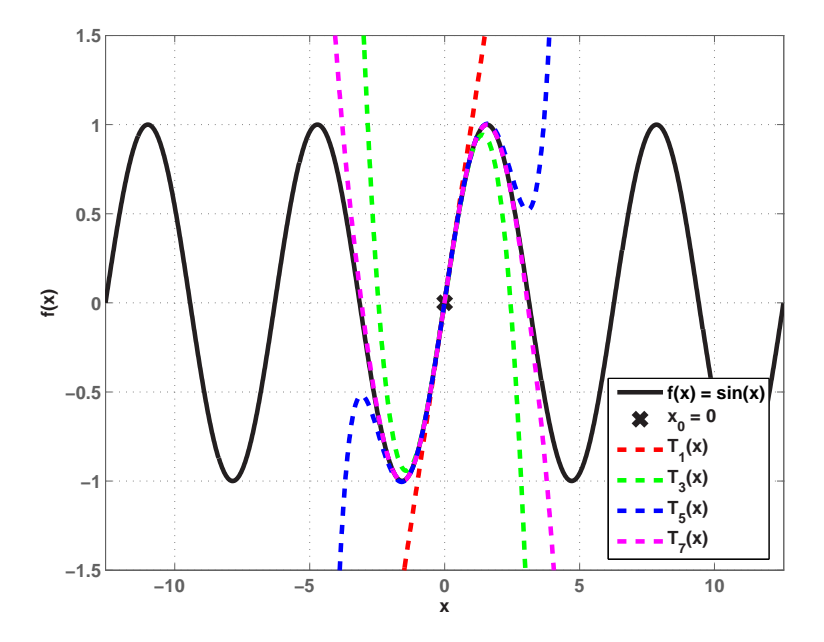

Obrázek A.1: Aproximace funkce  $f(x) = \sin x$  v bodě  $x_0 = 0$ 

Je zřejmé, že použijeme-li Taylorův polynom jako náhradu původní funkce i v širším okolí zvoleného bodu, dopustíme se tím menší chyby, čím použijeme polynom vyššího  $\check{\mathrm{rad}}$ u.  $\check{\phantom{aa}}$ 

**Příklad A.2:** Aproximujte funkci  $f(x) = \sin x$  v bodě  $x_0 = \pi/2$  pomocí Taylorova polynomu 6. řádu.

 $R$ ešení: Po dosazení  $x_0 = \pi/2$  do rovnice (A.1) postupně dostáváme

$$
T_0(x) = T_1(x) = 1,
$$
  
\n
$$
T_2(x) = T_3(x) = 1 - \frac{1}{2} \left( x - \frac{\pi}{2} \right)^2,
$$
  
\n
$$
T_4(x) = T_5(x) = 1 - \frac{1}{2} \left( x - \frac{\pi}{2} \right)^2 + \frac{1}{24} \left( x - \frac{\pi}{2} \right)^4,
$$
  
\n
$$
T_6(x) = 1 - \frac{1}{2} \left( x - \frac{\pi}{2} \right)^2 + \frac{1}{24} \left( x - \frac{\pi}{2} \right)^4 - \frac{1}{720} \left( x - \frac{\pi}{2} \right)^6.
$$

Všechny členy Taylorova rozvoje funkce  $f(x) = \sin x$  v bodě  $x_0 = \pi/2$  obsahující lichou derivaci jsou rovny nule. Obrázek A.2 znázorňuje přesnost aproximace funkce  $f(x)$  v okolí bodu  $x_0 = \pi/2$  pomocí Taylorových polynomů jednotlivých řádů.

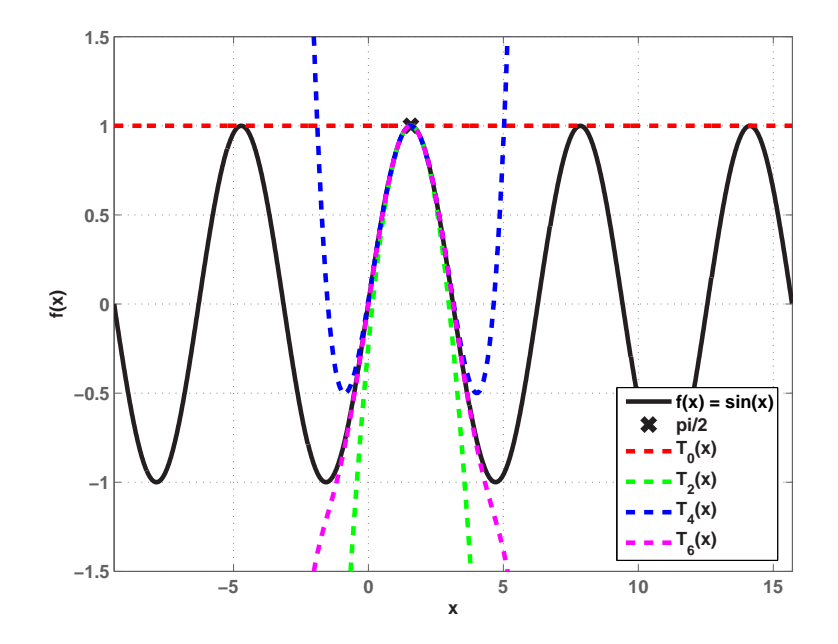

Obrázek A.2: Aproximace funkce  $f(x) = \sin x$  v bodě  $x_0 = \pi/2$ 

**Příklad A.3**: Aproximujte funkci  $x^2 + y^2 + z^2 = 1$  v bodě se souřadnicemi  $x_0 =$ √  $\overline{2}/2$ a  $y_0 = 0$ , pomocí Taylorova polynomu prvního řádu.

 $\check{Re} \check{seni}$ : Rovnice ze zadání je obecnou rovnicí koule o poloměru 1 v prostoru  $\mathbb{R}^3$ , kde x je  $x$ -ová souřadnice,  $y$  je  $y$ -ová souřadnice,  $z$  je  $z$ -ová souřadnice. Rovnici nejprve vyjádříme jako funkci proměnných  $x$  a  $y$ . Po úpravě dostáváme

$$
z = \sqrt{1 - x^2 - y^2}, \qquad z \ge 0,
$$
  
\n
$$
z = -\sqrt{1 - x^2 - y^2}, \qquad z < 0.
$$
\n(A.2)

Dosazením bodu o souřadnicích  $x_0$ ,  $y_0$  do rovnice v zadání dostaneme kladné  $z$ , a proto použijeme rovnici (A.2). Obecný tvar Taylorova polynou v bodě $x_0,\,y_0$ má tvar

$$
T_1(x,y) = \sqrt{1-x_0^2-y_0^2} + \frac{1}{2} \frac{-2x_0}{\sqrt{1-x_0^2-y_0^2}} (x-x_0) + \frac{1}{2} \frac{-2y_0}{\sqrt{1-x_0^2-y_0^2}} (y-y_0).
$$

Po dosazení  $x_0$  a  $y_0$  dostáváme

$$
T_1(x,y) = \sqrt{1 - \frac{1}{2} - 0} - \frac{\frac{\sqrt{2}}{2}}{\sqrt{1 - \frac{1}{2} - 0}} \left( x - \frac{\sqrt{2}}{2} \right) - 0 \left( y - 0 \right) =
$$
  
=  $\frac{\sqrt{2}}{2} - \left( x - \frac{\sqrt{2}}{2} \right).$ 

Jak zobrazuje obrázek A.3, Taylorův polynom prvního řádu je v případě funkce dvou proměnných rovnicí tečné roviny v bodě  $x_0, y_0$ .

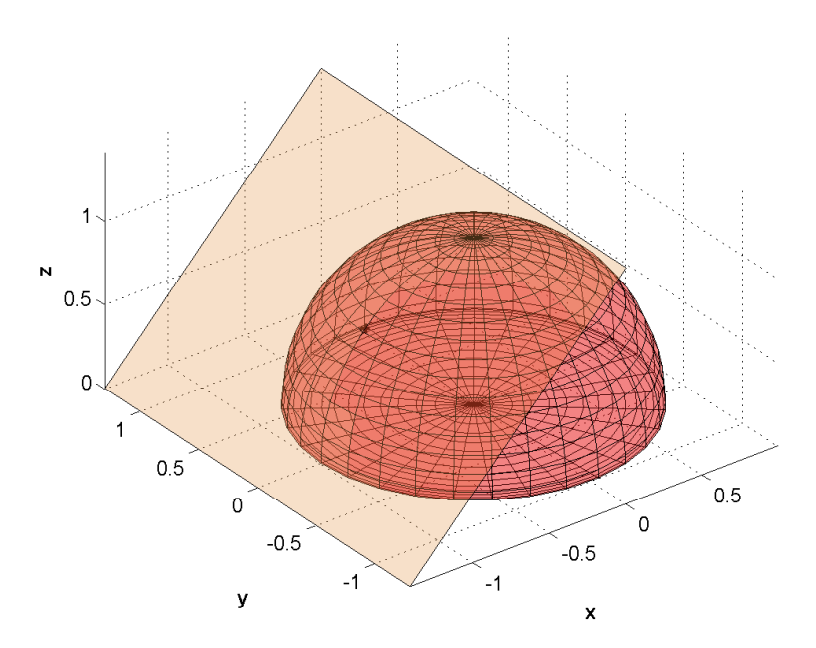

Obrázek A.3: Aproximace funkce dvou proměnných pomocí Taylorova polynomu prvního řádu $\checkmark$ 

Příklad A.4: Určete Fourierovu řadu funkce, která je periodickým prodloužením funkce

$$
f(t) = \begin{cases} +1, & t \in (0, \pi) \\ -1, & t \in (-\pi, 0). \end{cases}
$$

 $\check{Re} \check{seni}$ : Pro funkci  $f(t)$  platí  $T = 2\pi$  a  $\omega = 1$ . Funkce  $f(t)$  je lichá, proto pro výpočet použijeme větu A.3. Dostáváme

$$
b_k = \frac{4}{2\pi} \int_0^{\pi} (\sin kt) dt = \frac{2}{\pi} \left[ -\frac{\cos kt}{k} \right]_0^{\pi} = \frac{2(1 - \cos k\pi)}{k\pi},
$$
  

$$
b_k = \begin{cases} 0, & k \text{ sudé,} \\ \frac{4}{k\pi}, & k \text{ liché.} \end{cases}
$$

Fourierova řada funkce  $f(t)$  má tedy tvar

$$
f(t) \approx \sum_{k=0}^{\infty} \frac{4}{\pi (2k+1)} \sin(2k+1)t.
$$

Obrázek A.4 zobrazuje přesnost aproximace funkce  $f(t)$  pomocí Fourierových řad

$$
F_n(t) = \sum_{k=0}^{n} \frac{4}{\pi (2k+1)} \sin(2k+1)t
$$

vzniklých součtem různého počtu členů.

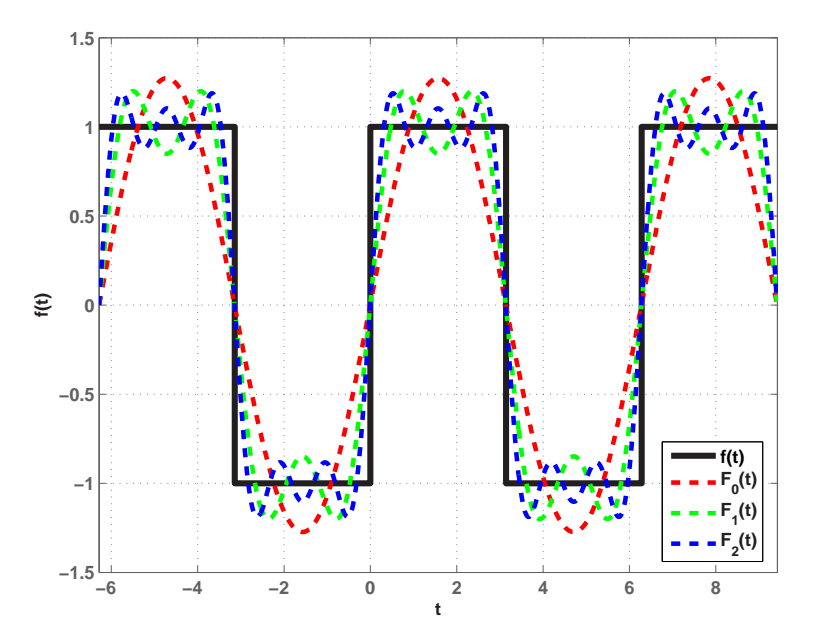

Obrázek A.4: Aproximace funkce  $f(t)$  pomocí Fourierova rozvoje

Je zřejmé, že čím větší počet členů Fourierova řada má, tím je aproximace funkce  $f(t)$  $\gamma$ přesnější.  $\sqrt{2\pi}$ 

### A.3 **Úlohy**

**Příklad A.5:** Nalezněte rovnici tečny  $y = kx + q$  k funkci  $f(x) = \sin x$  v bodě  $x_0 = 0$ . Poté porovnejte tuto rovnici s Taylorovým polynomem  $T_1(x)$  z příkladu A.1.

**Příklad A.6:** Nalezněte rovnici tečny  $y = kx + q$  k funkci  $f(x) = \sin x$  v bodě  $x_0 = \pi/2$ . Poté porovnejte tuto rovnici s Taylorovým polynomem  $T_1(x)$  z příkladu [A.2.](#page-53-0)

**Příklad A.7:** Nalezněte rovnici tečny  $y = kx + q$  k funkci  $f(x) = \sin x$  v bodě  $x_0 = \pi$ . Poté porovnejte tuto rovnici s Taylorovým polynomem  $T_1(x)$  v bodě  $x_0 = \pi$  $x_0 = \pi$  $x_0 = \pi$ .

**Příklad A.8:** Aproximujte funkci  $f(x) = \cos x$  v bodě  $x_0 = \pi/2$  pomocí Taylorova polynomu 4. řádu.

**Příklad A.9:** Aproximujte funkci  $f(x) = x^3 - x$  v bodě  $x_0 = 1$  pomocí Taylorova polynomu 3. řádu.

**Příklad A.10:** Aproximujte funkci  $f(x) = |-x^2 + 100|$  v bodě  $x_0 = -10$  pomocí Taylorova polynomu 2. řádu.

**Příklad A.11:** Určete Taylorův polynom druhého řádu pro funkci  $f(x) = \ln(1 + 2x)$ v bodě  $x_0 = 0$  a pomocí věty A.1 odhadněte chybu pro  $|x| < 0.1$ .

Příklad A.12: Určete Fourierovu řadu funkce, která vznikne periodickým prodloužením funkce  $f(t) = \sin t, t \in (0, \pi)$ [.](#page-52-0)

#### Rešení úloh z přílohy A Metody aproximace funkcí

A.5:  $y = x$ ; A.6:  $y = 1$ ; A.7:  $y = -x + \pi$ ; A.8:  $T_4(x) = -$ ¡  $x-\frac{\pi}{2}$ 2 ¢  $+\frac{1}{6}$ 6 ¡  $x-\frac{\pi}{2}$ 2  $)^3$ ; A.9:  $2(x-1) + 3(x-1)^2 + (x-1)^3$  $2(x-1) + 3(x-1)^2 + (x-1)^3$  $2(x-1) + 3(x-1)^2 + (x-1)^3$ ; A.10: Taylorův rozvoj nelze použít (funkce není v bodě -10 spojitá); A.11:  $T_2(x) = \frac{2}{1+2x} x + \frac{1}{2}$ 2 −2  $\frac{-2}{(1+2x)^2} x^2$ ,  $|R_2(x)| < 7.72 * 10^{-4}$ ; A.12:  $f(t) \approx \frac{2}{\pi}$  - $\approx$  $k=1$ 4  $\frac{4}{\pi (4k^2-1)} \cos 2kt;$ 

# Příloha B

# Obsah přiloženého CD

Adresář BP2006 Vlastní text bakalářské práce ve formátu pdf Adresář Identifikace Naměřená data ke kapitole Identifikace modelu helikoptéry Adresář Regulace Naměřená data ke kapitole Řízení azimutu helikoptéry